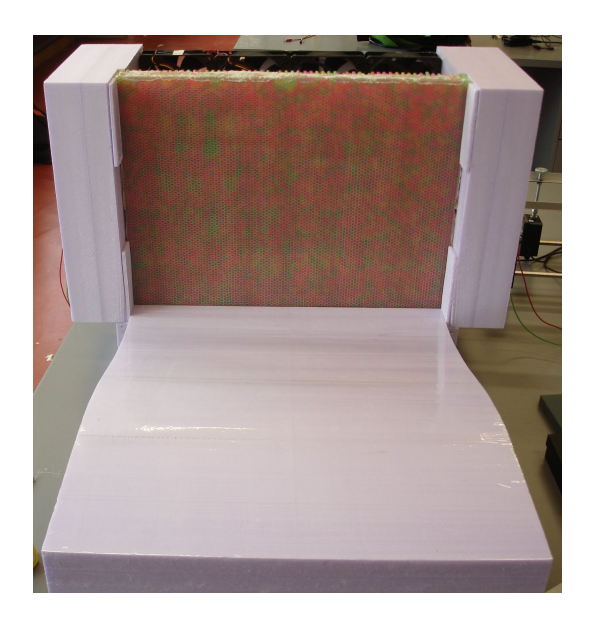

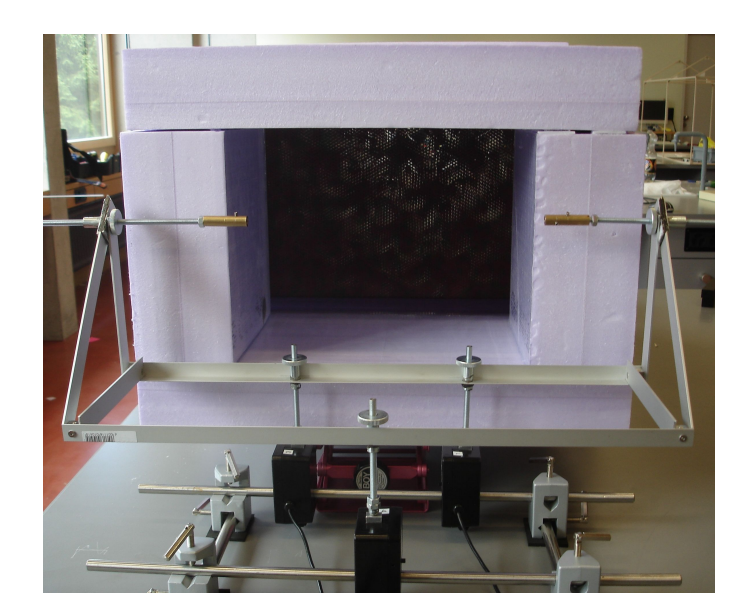

# **Windkanal**

Maturaarbeit in Physik von: This Hochstrasser Kantonsschule Kreuzlingen Betreuer: Bernhard Brunner 25. August 2008

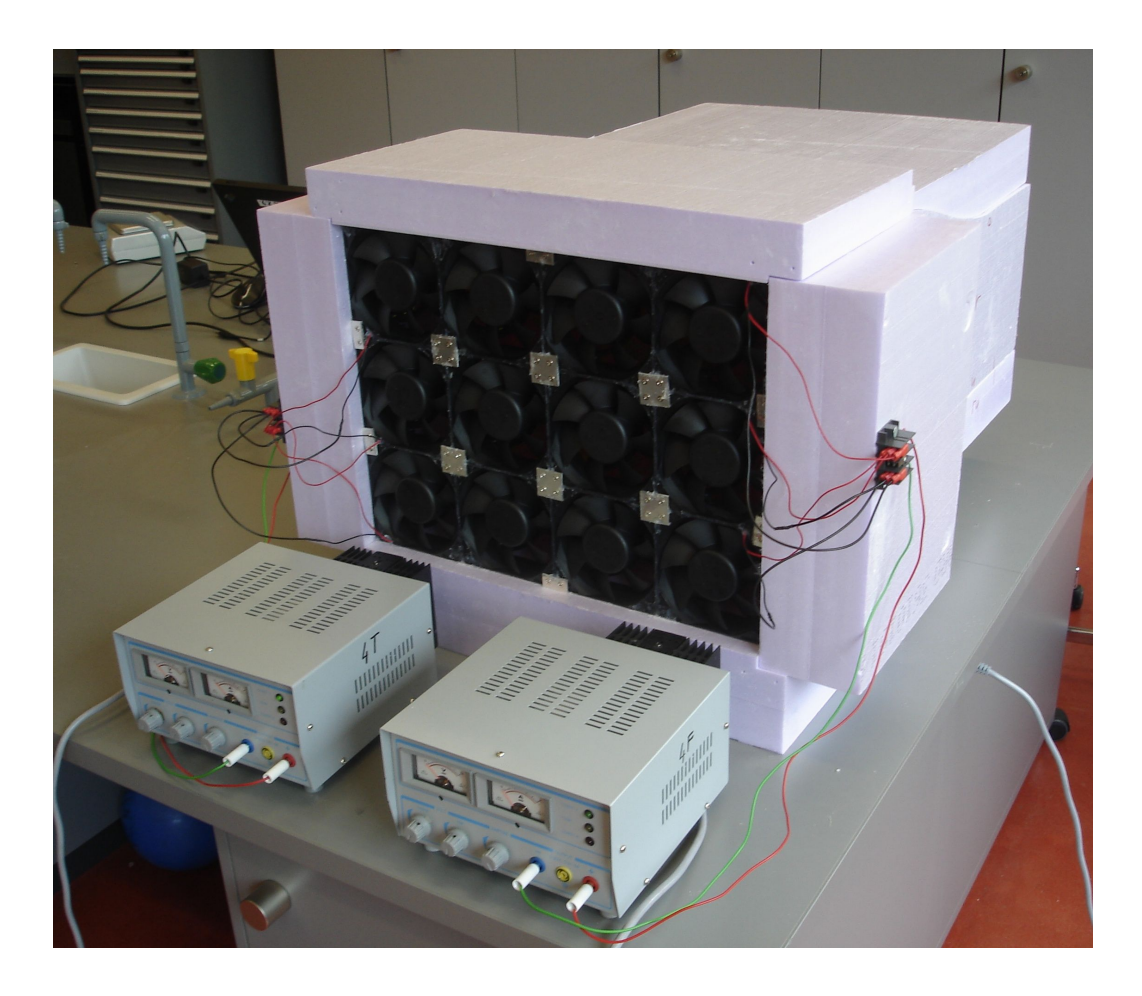

# **Abstract**

In dieser Arbeit wurde mit einfachen, nicht professionellen Mitteln ein Windkanal gebaut. Um die Phänomene in einem Windkanal besser verstehen zu können beinhaltet der erste Teil die wichtigste Theorie zum Thema. Danach habe ich beschrieben, wie zuerst ein Prototyp gebaut wurde. Die dabei gewonnenen Erkenntnisse flossen dann in den Bau des 2. Windkanals ein. Die wichtigsten Elemente sind das Erreichen einer möglichst laminaren Strömung und eine genügend hohen Luftgeschwindigkeit am "Messpunkt". Beide Ziele konnten erreicht werden, wenn auch im Bereich der Luftgeschwindigkeiten mit einigen Abstrichen.

Nach dem Bau habe ich als erstes den Windkanal ausgemessen und dabei Windgeschwindigkeiten und Druckverhältnisse erfasst.

Mit diesen gemessenen Daten konnten einige Berechnungen gemacht und Diagramme erstellt werden, um die Funktionalität meines Kanals unter Beweis zu stellen. Die Resultate dieser Ausmessung zeigten, dass der Windkanal für Messungen an Flügelprofilen geeignet ist.

Die Messungen erfolgten an einem Flügelprofil, welches einerseits in normaler Fluglage und andererseits in verkehrter Fluglage (Rückenflug) in den Kanal montiert wurden. Gemessen wurde Auftrieb und Luftwiderstand bei gleich bleibender Luftgeschwindigkeit und unter variablen Anstellwinkeln. Der optimale Anstellwinkel mit dem besten Gleitverhältnis von 1:5 lag bei 4°.

Diese Resultate konnten mit der Theorie und vergleichbaren Messungen mithalten. Der Vergleich mit der Theorie wurde anhand eines Diagrammes mit aufgelösten Polaren gemacht. Die Vergleichsmessung stammt von einem Deutschen Physiker, welcher selber ähnliche Windkanäle baut. Meine Resultate sind etwas besser, dies kann jedoch an verschiedenen Ursachen liegen, wie zum Beispiel an meinem Flügelprofil, welches unter Umständen etwas besser sein könnte.

In der Diskussion wurde die Qualität meines Arbeitens erörtert und die Relevanz des Ergebnisses durch vorhin erwähnte Vergleiche mit anderen ähnlichen Messungen beurteilt.

# Inhaltsverzeichnis

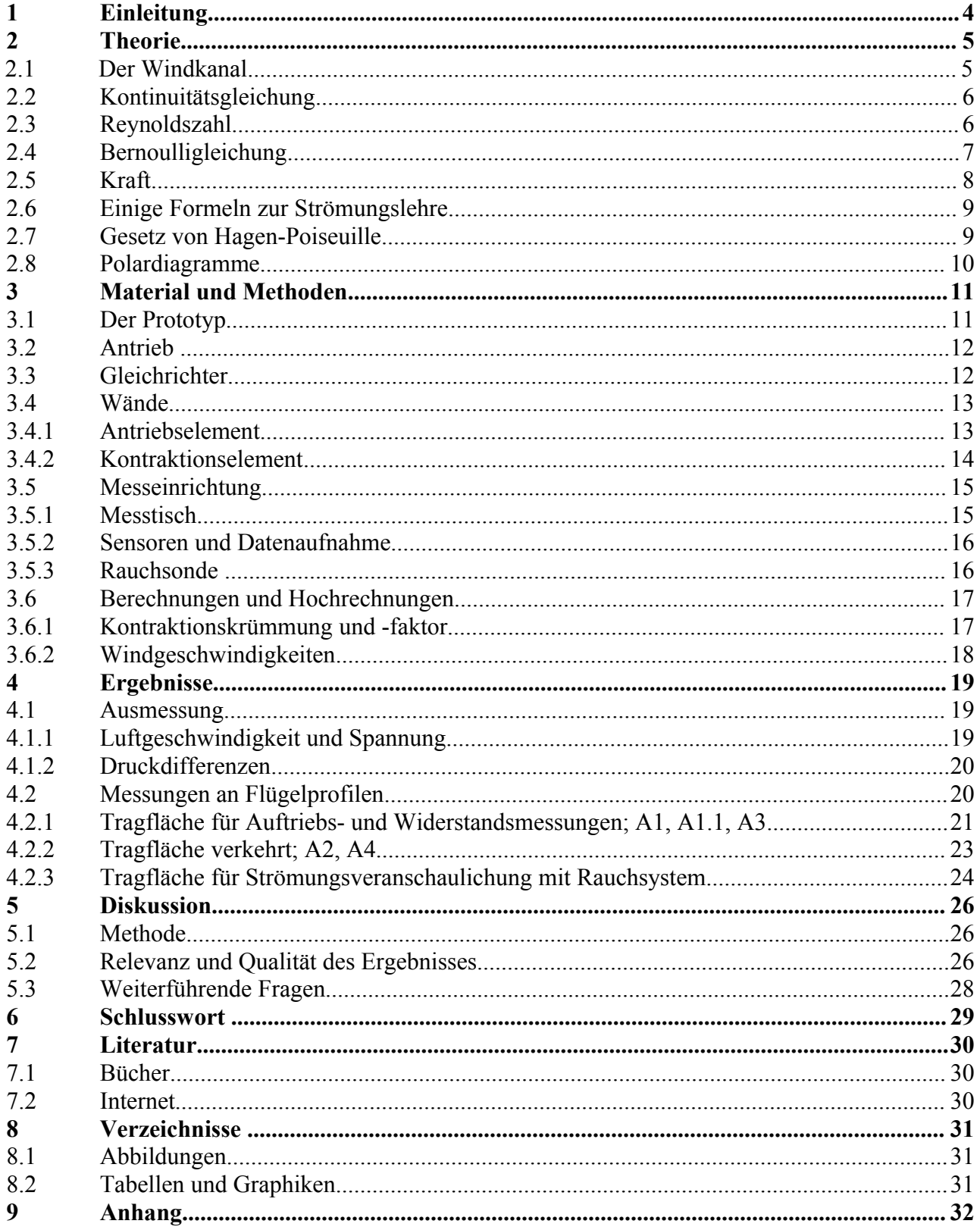

# **1 Einleitung**

Diese Arbeit soll mir einen vertieften Einblick in die Welt der Aerodynamik geben. Auf diese Idee gekommen bin ich durch meine Faszination am Fliegen. Ich wollte das Fliegen genauer betrachten. Ich wollte genauer wissen, warum ein Flugzeug fliegt. Ich wollte selbst spüren und erfahren, was die Physik hinter meiner Faszination macht. Darum kam ich nach längerer Ideensuche zur Entscheidung, einen Windkanal zu bauen. Darin können aerodynamische Messungen gemacht werden. Ich werde Widerstand und Auftrieb von Profilen ermitteln können. Für die eigentlichen Messungen hätte ich auch einen bereits bestehenden Windkanal nutzen können, ich wollte jedoch auch sehen wie schwierig es ist, mit dem Element Luft umzugehen. Somit ist die Hauptfrage, die ich mir stelle:

*"Wie gleichmässig und turbulenzarm kann ich einen Luftstrom selber kanalisieren?"*

Diese Frage fordert absolute Massarbeit beim Bau des Windkanals. Ein weiteres Problem ist die Luftgeschwindigkeit im Vergleich zum Querschnitt. Die zweite Frage lautet darum:

*"Was für eine Windgeschwindigkeit mit möglichst grosser Querschnittsfläche kann ich erzeugen, ohne das Resultat der ersten Frage zu verschlechtern?"*

# **2 Theorie[1](#page-4-0)**

Strömung im allgemeinen ist etwas sehr Komplexes. Um die für den Bau des Windkanals nötigen Theorien erklären zu können, müssen einige Näherungen und Vereinfachungen hingenommen werden. Die folgenden Formeln und Theorien gelten deshalb streng genommen nur in einem inkompressiblen Fluid, was Luft eigentlich nicht ist. Um die Verhaltensweisen dennoch verstehen zu können, nehme ich trotzdem diese theoretischen Hintergründe zur Hand. Näherungsweise sind sie trotzdem gut anwendbar.

# **2.1 Der Windkanal**

Ein Windkanal dient dazu, Objekte wie Flugzeuge und Autos auf ihre aerodynamischen Eigenschaften zu testen. Bei Autos wird nebst dem

Design hauptsächlich auf einen geringen Luftwiderstand geachtet. Zudem wird aber auch bei Autos dem Auftrieb Aufmerksamkeit geschenkt, denn das Auto soll nicht unvorbereitet zu einem Flugzeug mit Rückspiegeln werden.

Bei Flugzeugen wird neben Auftrieb und Widerstand auch auf die Stabilität in der Luft geachtet. Weiter werden die Tragflächenprofile, die Rumpfform und die Manövrierbarkeit untersucht

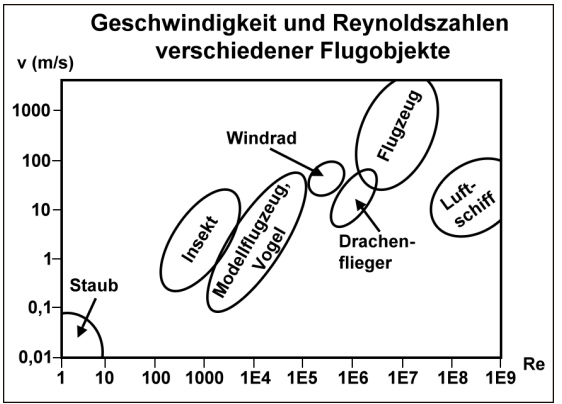

*Graphik 1: Geschwindigkeiten und Reynoldszahlen verschiedener Flugobjekte*

und nach Möglichkeit optimiert. Weitere Objekte die in einem Windkanal untersucht werden, sind zum Beispiel ganze Hochhäuser, die auf ihre Stabilität getestet werden. Auch andere Bauten wie Brücken und Schornsteine werden gelegentlich einem Test im Windkanal ausgesetzt. Bei diesen grossen Objekten sowie bei Flugzeugen muss mit Modellen gearbeitet werden, da man nicht so grosse Windkanäle bauen kann. Die Grösse des Modells spielt dabei eine wichtige Rolle. Es gibt für jedes Flugobjekt eine bestimmte Kennzahl, die sogenannte Reynoldszahl, welche von Grösse des Modells und von den Eigenschaften des umströmenden Fluides abhängig sind. In geschlossenen Windkanälen werden deshalb vielfach die Eigenschaften des Fluides geändert um auf die gewünschte Reynoldszahl zu kommen. Dazu kann entweder das Fluid abgekühlt, und, oder unter hohem Druck gearbeitet werden. Da die Modelle bei zu starker Abkühlung von Luft aufgrund der Luftfeuchtigkeit vereisen würde, arbeitet man teilweise in vollständig geschlossenen Kanälen und mit Stickstoff welcher bei etwa -195°C gasförmig ist.

Es gibt verschiedene Arten von Windkanälen, die beiden wichtigsten sind der Eiffelkanal, benannt nach Gustave Eiffel und der Kanal Göttinger Bauart.

Gustave Eiffel war ein Pionier in Sachen Windkanal. Er hat einen der ersten Windkanäle gebaut, um darin Bauteile für seinen Eiffel-Turm und später auch Tragflächen zu testen. Mein Windkanal ist nach seinem Prinzip gebaut, er saugt Umgebungsluft an, kanalisiert sie und gibt sie in einem homogenen Strom wieder aus. Die Messungen werden direkt am Austritt des Kanals durchgeführt.

Die andere Bauart des Windkanals kam erst etwas später. Die Strömung im Eiffelkanal lässt sich nur in bestimmten Grenzen laminar halten, das hat Josef Prantl dazu veranlasst in der Göttinger Modellversuchsanstalt einen geschlossenen Windkanal zu konstruieren. Dieser bläst immer die selbe Luft im Kreis herum.

<span id="page-4-0"></span><sup>1</sup> Detaillierte Quellenangaben unter: Kap. 7 Literatur

Deshalb können die Eigenschaften des Fluides besser kontrolliert werden. Heute wird in der modernen Messtechnik meist mit dieser Art von Windkanal gearbeitet.

# **2.2 Kontinuitätsgleichung**

Diese Gleichung sagt etwas über den Volumenstrom aus.

 $\dot{V} = vA = const$ 

Die Einheit des Volumenstroms ist Volumen pro Zeit. Der Volumenstrom sagt aus, wie viel Volumen eines Fluids durch eine Querschnittsfläche pro Zeiteinheit mit einer gewissen Geschwindigkeit fliessen. Konstant ist es deshalb, weil wenn sich das durchflossene Rohr in seinem Querschnitt ändern würde, automatisch auch die Durchflussgeschwindigkeit ändern müsste, da schlussendlich das Volumen wieder das selbe sein muss. Das Volumen drückt sich wie folgt aus:

 $\Delta V = A_1 \cdot v_1 \cdot \Delta t$ 

Da bei ändernder Geschwindigkeit oder Fläche das Volumen gleich sein muss, kann folgendes gesagt werden:

 $a_1 \cdot v_1 \cdot \Delta t = A_2 \cdot v_2 \cdot \Delta t$  $\rightarrow A_1 \cdot v_1 = A_2 \cdot v_2$ 

Somit ist der Volumenstrom überall in einem Rohr konstant. Auch wenn was ganze mit Einheiten gerechnet wird, bestätigt sich diese Aussage, man bekommt  $\frac{m^3}{2}$ *s* , was dem anfänglich erwähnten Volumen pro Zeit entspricht.

Wichtig aus dieser Erkenntnis, ist für mich die Beziehung zwischen der Fläche und der Geschwindigkeit. Wenn nämlich die Fläche um einen Faktor x verkleinert wird, wird die Geschwindigkeit um den Gleichen Faktor x grösser.

## **2.3 Reynoldszahl**

Die Reynoldszahl ist beim übertragen der Flugeigenschaften von einem Modell auf ein richtiges Flugzeug eine sehr wichtige Kennzahl. Es gibt für jedes Flugobjekt, vom Staubkorn über den Vogel bis zum Verkehrsflugzeug eine Reynoldszahl. Diese ist unter anderem von der Geschwindigkeit des Objektes abhängig. Es gibt für jedes Flugobjekt eine maximale Reynoldszahl, bis zu der sich die Strömung laminar verhält. Dieser Maximalwert kann zum Beispiel mit überhöhter Geschwindigkeit überschritten werden. Eine Überschreitung des Maximalwertes hat zur Folge, dass die Strömung dann turbulent wird. Die Reynoldszahl ist eine dimensionslose Zahl. Wie in der nebenstehenden Grafik ersichtlich, ist der Reynoldszahlbereich eines Modellflugzeuges, welches mit einem Modell im Windkanal verglichen werden kann, nicht überlappend mit dem eines normalen Flugzeuges. Dies führt dazu, dass die Bedingungen in einem Windkanal angepasst

werden müssen, oder anders, man kann beim Bau des normalen Flugzeuges die Messergebnisse aus dem Windkanal nicht eins zu eins übertragen.

Mit der Reynoldszahl wird das Verhältnis zwischen Trägheits- und Zähigkeitskräften dargestellt.

Berechnet wird sie folgendermassen:

$$
Re = \frac{\rho \cdot v \cdot L}{\eta}
$$

Dabei stellt  $\rho$  die Dichte des umgebenden Fluids, *v* die Geschwindigkeit des Objekts,  $L$  die Länge des Objekts und  $\eta$  die dynamische Viskosität des Fluids.

Mit dem Ändern der Bedingungen im Windkanal, kann auch die Reynoldszahl geändert werden. Zum Beispiel kann das Fluid in einem Windkanal gekühlt werden. Damit senkt man die Viskosität der Luft und erhöht gleichzeitig deren Dichte, was zu einer höheren Reynoldszahl führt und man somit mit dem Modell eher in den Reynolds-Bereich eines richtigen Flugzeuges kommt.

# **2.4 Bernoulligleichung**

Vorweg die Gleichung:

$$
\frac{1}{2} \varrho_1 v_1^2 + \varrho_1 g h + p_1 = \frac{1}{2} \varrho_2 v_2^2 + \varrho_2 g h + p_2
$$

wobei v die Geschwindigkeit der vorbei strömenden Luft ist, p der Luftdruck, g die Erdbeschleunigung und h der Höhenunterschied.

Die Variable h kommt aus dem Energieerhaltungssatz:

$$
E_{\text{pot}} = m g h
$$

Auch folgende Konstellation kommt aus dem Energieerhaltungssatz:

$$
\frac{1}{2}\varrho\,v^2
$$

Denn es gleicht sehr der Definition der kinetischen Energie:

$$
E_{kin}=\frac{1}{2}mv^2
$$

Dazu ist jedoch zu sagen, dass wir hier für diese Erklärungen keine genaueren Ausführungen benötigen, wie man vom Energieerhaltungssatz auf die Gleichung kommt, das hat Bernoulli schon für uns getan. Weiter werden wir die Variable h nicht benötigen, denn der Höhenunterschied ist äusserst gering und somit vernachlässigbar.

So sieht die vereinfachte Gleichung wie folgt aus:

$$
\frac{1}{2} \varrho_1 v_1^2 + \varrho_1 g + p_1 = \frac{1}{2} \varrho_2 v_2^2 + \varrho_2 g + p_2
$$

Definition:

Die Werte mit einer zwei als Index sind von unter der Tragfläche, die Werte mit einer eins sind von über der Tragfläche. Der Luftstrom unter der Tragfläche ist annähernd gerade, das heisst, die Geschwindigkeit und der Luftdruck sind also beinahe konstant, Daraus kann man die Gleichung wie folgt darstellen:

$$
\frac{1}{2}\varrho_1 v_1^2 + \varrho_1 g + p_1 = const
$$

Damit lässt sich der Unterdruck über der Tragfläche erklären: Die Luft muss über den Tragflächen schneller fliessen. Das heisst für die Formel, dass v grösser wird. Damit nun die Gleichung konstant bleibt, muss im Gegenzug eine Variabel kleiner werden. Nun ist g eine Konstante, h fällt weg, das heisst nur der Luftdruck p über der Tragfläche kann kleiner werden. Demzufolge wird in der Zone über den Flügel das bereits erwähnte Unterdruckgebiet erzeugt.

Somit ist der Effekt des Auftriebs auch anhand einer physikalischen Formel erklärt, wobei man hier noch explizit sagen muss, dass die Gleichung von Bernoulli nur in einem inkompressiblen und homogen fliessenden Fluid absolut richtig ist. Bei einer Tragfläche, welche sich durch Luft bewegt, ist dies natürlich nicht so, als eine Näherung ist es jedoch durchaus korrekt.

### **2.5 Kraft**

Die Formel zur Bestimmung der dynamischen Auftriebskraft lautet wie folgt:

$$
F_A = c_A \cdot (\frac{\rho}{2}) \cdot v^2 \cdot A
$$

wobei die Variablen für folgende Werte stehen:

 $c_A$  = Auftriebsbeiwert

- *A* = Auftriebsfläche/Tragfläche
- $\rho =$  Dichte des Mediums (Luft)
- *v* = Anströmgeschwindigkeit

Die Variabel F beschreibt die Kraft quer zur Strömungsrichtung, in unserem Falle also den Auftrieb. Da die Anströmgeschwindigkeit quadriert ist, macht diese einen entscheidenden Faktor des Auftriebs aus. Aus diesem Grund ist die Motorisierung eines Flugzeugs ein sehr wichtiges Merkmal. Weiter, wenn auch etwas weniger, beeinflusst auch die Flügelfläche die Auftriebskraft. Auch die Luftdichte macht etwas aus, wenn auch mathematisch gesehen recht wenig. Der Auftriebsbeiwert ist vergleichbar mit dem Haftreibungskoeffizienten eines Autopneus.

Die zweite zugehörige Kraftkomponente die an einer Tragfläche wirkt, ist der Widerstand:

$$
F_w = c_w * (\frac{\rho}{2}) * v^2 * A
$$

Dabei ist die Variablenbelegung die selbe, bis auf den Beiwert, das ist hier der Widerstandsbeiwert. Auffällig ist, dass sich beide Kräfte auf die selbe Fläche beziehen. Es ist jedoch sehr vorteilhaft, denn das lässt uns die beiden Kräfte sehr viel einfacher vergleichen.

Die anderen beiden Kräfte Weight und Thrust, welche an einer Tragfläche auftreten, sind einfach, die Erdbeschleunigung ist konstant und der Antrieb ist von der Motorenleistung abhängig.

## **2.6 Einige Formeln zur Strömungslehre**

Der Druck eines Fluides definiert sich aus der Kraft pro Fläche, die von einer Flüssigkeit erzeugt wird:

$$
\rho = \frac{F}{A}
$$

Diese Formel ist auch allgemeiner anwendbar, es muss nicht unbedingt ein Fluid sein, welches den die Kraft auf die Fläche ausübt.

Duck wird heute normalerweise in Pascal *Pa* angegeben.

Ein Pascal entspricht einem Newton pro Quadratmeter:

$$
1 Pa = 1 \frac{N}{m^2}
$$

Weitere Druckeinheiten verhalten sich wie folgt:

1*atm* = 101.325 *kPa* = 760 *mmHg*

Dabei ist *atm* für Atmosphäre und *mmHg* für Millimeter Wassersäule.

### **2.7 Gesetz von Hagen-Poiseuille**

In einer Röhre kann beobachtet werden, wie der Druck in Strömungsrichtung abnimmt. Dies hat zu tun mit dem sogenannten Strömungswiderstand. Dieser Strömungswiderstand wird durch verschiedene Reibungen erzeugt. Generell ist es die Reibung zweischen einzelnen Flüssigkeits-, in meinem Fall Luftteilchen, welche diesen Widerstand verursacht. Der Strömungswiderstand lässt sich so berechnen:

$$
R=\frac{8\eta\,l}{\pi\,r^4}
$$

Dabei ist *l* die Länge der Röhre r der Radius der Röhre und  $\eta$  die Viskosität der Flüssigkeit.

Wenn der Ströhmungswiderstand nun mit dem vorhin beschriebenen Volumenstrom *V* multipliziert wird, erhält man den Druckabfall in einer Röhre mit der Länge *l* .

$$
\Delta p = \frac{8\eta l}{\pi r^4} * \dot{V}
$$

Bemerkung:

Ein Wichtiger Faktor in dieser Gleichung ist der Radius. Wenn nämlich der Radius einer Röhre halbiert wird, wird deswegen der 16fache Druck benötigt um die Flüssigkeit mit dem gleichen Volumenstrom durch die Röhre zu befördern.

## **2.8 Polardiagramme**

Das Polardiagramm zeigt das Verhältnis zwischen dem Auftriebskoeffizienten, welcher auf der Ordinate dargestellt wird und dem Widerstandskoeffizienten, welcher auf der Abszisse dargestellt wird. Diese Beiwerte werden meist experimentell ermittelt, dabei wird beispielsweise eine Tragfläche bei konstanter Reynoldszahl mit verschiedenen Anstellwinkeln vermessen und für jeden Anstellwinkel ein Datenpaar aufgenommen. Dieses Datenpaar besteht jedoch noch aus den Kräften in Newton, welche bei der Messung aufgenommen wurden. Durch Umrechnung mit der Formel aus 2.5 bekommen wir dann die Beiwerte. Die Gleitzahl E stellt nun den Quotienten der beiden Koeffizienten

*C<sup>a</sup>* und *C<sup>w</sup>* dar. Diese Zahl kann nun in ein Verhältnis 1:E eingesetzt werden, damit bekommen wir eine Aussage über die mögliche Gleitstrecke. Das bedeutet, dass mit 1m Höhe, E Meter Weite zurück gelegt werden können.

Um jetzt den Gleitwinkel aus zurechnen, wir E in der folgenden Formel weiterverwendet:

$$
\varepsilon = \tan(\frac{1}{E})
$$

Mit einer optimalen Skalierung des Koordinatensystems könnte  $\epsilon$  auch geometrisch ermittelt werden, da jedoch die richtige Skalierung selten gegeben ist, wird die meistens rechnerisch gemacht.

# **3 Material und Methoden**

# **3.1 Der Prototyp**

Für mich war von Anfang an klar, dass ein Prototyp gebaut wird. Ich habe den Prototyp als Trainingsarbeit angesehen und habe wertvolle Erfahrungen gesammelt. Die

Hauptprobleme stellten die Längenverhältnisse zwischen den einzelnen Elementen dar. Es stellten sich folgende Fragen:

Wie viel Platz muss zwischen den Lüftern und dem Gleichrichter für einen optimalen Stauraum eingeräumt werden? Wie lange sollen die Geraden vor und nach dem Kontraktionsteil sein? Wie lange soll der Kontraktionsteil sein? Wie stark und mit welcher Kurve und Krümmung kann ich optimal kontrahieren?

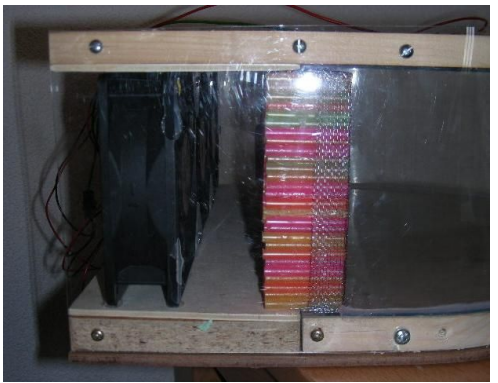

Diese Probleme konnten wie folgt gelöst werden: Beim Prototypen habe ich Lüfter und Gleichrichter zu nahe aneinander gebaut. Dadurch konnte mit einer Messung die Propellerkerne, wo kein Luftdurchsatz

*Abbildung 1: Prototyp, Seitenansicht der Funktionselemente*

stattfindet lokalisieren, was im Endeffekt auf eine Druck- und Geschwindigkeitsdifferenz hinausläuft. Um diese Differenzen zu minimieren, habe ich den Abstand von Lüfter zum

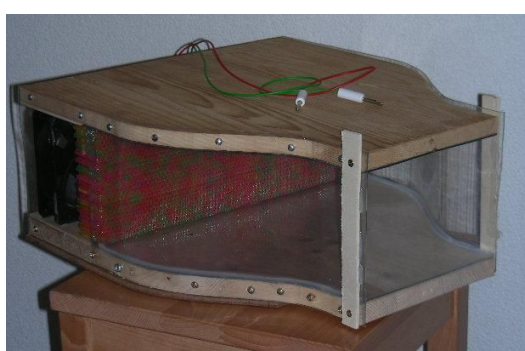

*Abbildung 2: Prototyp fertig, Gesamtansicht*

Gleichrichter auf etwa zwei

Propellerkerndurchmesser erweitert.

Auch den geraden Teil beim Austritt habe ich etwas verlängert, um eventuelle Turbulenzen, welche bei der Kontraktion entstehen könnten zu beruhigen. Ebenfalls wurde die Strecke auf der kontrahiert wird verlängert und damit auch die Krümmung verringert. Die Kontraktionskrümmung war den Wänden entlang beim Prototypen zu hart, dies hat sichtbare Verwirbelungen hervorgerufen.

Das hat mich zum Überlegen angeregt und ich habe begonnen, nach einer optimalen Kurve zu suchen. Gefunden habe ich diese in einer Sinuskurve. Mehr dazu im Kapitel 2.6.

Ein weiterer Problempunkt war die Materialwahl. Ich wusste, dass ich von allen vier Seiten eine Kontraktionskurve einbauen muss. Um die Elemente schlussendlich zusammen bauen zu können, mussten sie eine gewisse Dicke haben und ebenfalls recht biegsam sein. Da ich im Internet Modelle mit Plexiglaswänden gesehen habe, war meine ersten Idee, das ganze so zu bauen. Dies stellte sich dann dank des Prototyps als völliger Missgriff heraus. Die Flächen für den Zusammenbau waren zu klein und das Plexiglas zu stabil. Es hätte die Möglichkeit gegeben, mit Wärme zu arbeiten, dies war jedoch zu schwierig und zu aufwändig. Da das nicht realisierbar war, habe ich den Prototypen nur seitlich kontrahiert, Boden und Deckel sind geradlinig. Ich kam dann auf die Idee die Elemente wie einen Modellflugzeugflügel aus einer styroporartigen Masse herauszuschneiden. Mehr dazu im Kapitel 3.6.1.

Alles in allem hat der Bau des Prototypen zwar viel Zeit gebraucht, im Gegenzug habe ich aber dann auch beim Bau des Originals diese Zeit wieder einsparen können, beispielsweise dadurch, dass ich bereits wusste, wie die Röhrchen für den Gleichrichter optimal verleimt und zersägt werden können. Das Wichtigste aber ist, dass ich mir durch den Prototypen viele mehrfache Arbeitsgänge und vor allem viel Ärger ersparen konnte.

## **3.2 Antrieb**

Irgendwie muss der Windstrom erzeugt werden. Das geschieht in meinem Windkanal durch PC-Lüfter. Nach einer sorgfältigen

Abklärung habe ich mich für den Scythe Ultra Kaze 3000 mit 120mm Seitenlänge entschieden. Es ist der Lüfter mit dem besten Durchsatz an Luft pro Zeit und er liegt mit CHF 15.- pro Lüfter gleichzeitig in einem bezahlbaren Rahmen. Ich habe davon zwölf Stück bestellt und komme somit auf eine gegebene Eintrittsfläche von 48x36cm. Die Lüfter werden aussen mit Aluminiumplättchen und den mitgelieferten Schrauben

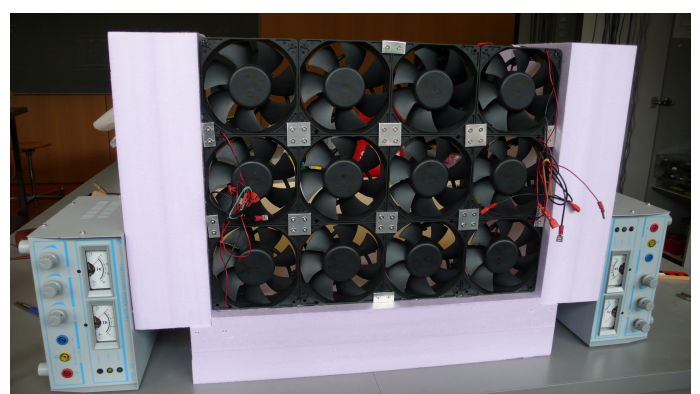

*Abbildung 3: Lüftersegment, bereits eingeleimt*

zusammengehalten. Alle entstandenen Ritzen und Lücken habe ich mit Silikon

abgedichtet, um möglichst keinen Staudruck nach hinten zu verlieren. Die Ganze Lüfterwand ist fest mit den Wandelementen rundherum verleimt.

Um Unfälle und Schäden zu vermeiden sind alle Kabel in den Hohlräumen zwischen den Lüftern verstaut. Angeschlossen sind immer zwei Lüfter in Serie und jeweils drei dieser Lüfterpaare zusammen parallel. Das heisst, die linken sechs Lüfter und die rechten sechs Lüfter gehen jeweils auf ein Netzgerät. Verbunden sind die einzelnen Lüfterpaare durch je einen Flachsteckerverteiler pro Netzgerät. Dies würde mir erlauben einzelne Lüfterpaare abzukoppeln, falls dies aus irgendwelchen Gründen nötig werden würde. Durch diese Verkabelung benötige ich zwar zwei Netzgeräte, konnte mir aber die Suche eines Netzgerätes mit mehr Stromkapazität und eine kompliziertere Verkabelung ersparen. Ich kann durch diese Anschlussweise der Lüfter, bei maximal erlaubten 12V pro Lüfter, jeweils 24V pro Netzgerät anlegen und habe so pro Netzgerät einen Stromverbrauch von knapp 2A. Unter 15V laufen die Lüfter etwas ungleichmässig und auch die Luftgeschwindigkeit ist nur sehr gering.

## **3.3 Gleichrichter**

Der Gleichrichter war immer mein grösstes Sorgenkind. In ihn mussten unzählige Arbeitsstunden gesteckt werden, um ihn wunschgemäss zu bauen. Ich hatte über 2500 einzelne Trinkhalme dafür verleimt, was zerschnitten auf die ganze Fläche hochgerechnet ca. 10000 Röhrchen ergibt. Der Gleichrichter ist etwas grösser als die Eintittsfläche, da er auf allen Seiten leicht in die Wand hinein versenkt ist. Dies aus dem Grund, dass der Abschluss an den Wänden optimal gleichmässig wird. Auf der Vorderseite der Röhrchenwand ist eine feines Gitter aufgespannt, um den Luftstrom quasi zu sieben und ihn noch gleichmässiger in den Kanal zu pressen.

Der ganze Gleichrichter erzeugt im zusammenspiel mit den Lüftern einen Staudruck, der

durch die Gleichmässigkeit der Röhrchen und des Gitters die Luft homogen in den Kanal presst.

Geleimt habe ich die Trinkhalme in einer zugeschnittenen Länge von ca. 18cm. Sinnvoll waren Blöcke von 36cm Breite, denn dies entspricht der Höhe des gesammten Kanals. Für das Original habe ich drei solche Blöcke die etwa 9 Trinkhalme hoch waren, was ca. 4cm entspricht, geleimt. Diese Blöcke wurden dann in 4cm Blockhöhe tiefe einzelne Reihen zersägt. Diese Reihen wurden dann aneinander geleimt, so dass ein Röhrchengitter entstand. Bei 12 einzelnen Reihen à je 4cm entspricht das schlussendlich der Breite des Einlasses

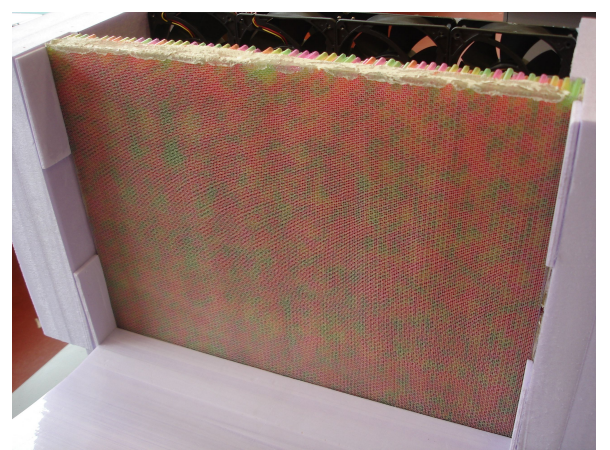

*Abbildung 4: Gleichrichter, bereits eingeleimt*

nämlich 48cm. Da ich den Gleichrichter wie bereits erwähnt etwas in die Wand versenken wollte, mussten noch einige einzelne Röhrchenschichten nachgeleimt werden. Es gab ebenfalls einige Schwachstellen die nachgeleimt werden mussten. Das aufgespannte Gitter hatte ich etwa 24h unter einigen Kilo Gewicht, um es möglichst gerade hinzubekommen. Danach habe ich das Gitter straff über die vordere Seite der Röhrchen gezogen und an den Rändern verleimt. Der fertige Gleichrichter wurde dann in die vorgesehenen Vertiefungen in den Wänden eingeleimt.

## **3.4 Wände**

Nachdem die Idee mit den Plexiglaswänden nicht funktioniert hatte, stellte ich auf styroporähnliches Material um. Das Material wird, sofern ich es nicht gerade zweckentfremde, als Bodenisolierung verwendet. Es ist recht stabil und gleichzeitig leicht. Es lässt sich wie Styropor einfach mit einem Heizdraht zuschneiden. Darum habe ich mich mit einem Bekannten welcher Modellflugbauer ist in Verbindung gesetzt. Dieser hatte dann auch tatsächlich einen grossen Heizdraht, mit dem ich arbeiten konnte.

#### **3.4.1 Antriebselement**

Die Wände für das Antriebselement sind gerade und beinhalten keine Krümmungen und Kurven. Da ich jedoch den Gleichrichter etwas in die Wand versenken wollte, waren Konstruktion und Herstellung nicht einfach. Vor allem an der Konstruktion war ich eine Weile beschäftigt. Ich habe alle vier Wände aufgezeichnet und die Masse und Überlegungen mehr als einmal kontrolliert, da die Verschachtelung mit Gleichrichter und Kontraktionselement nicht ganz unkompliziert ist. Trotz der genauen Überlegungen habe ich zu viel Abbrand eingerechnet, was mich dazu zwang den Deckel noch einmal mit kleineren Vertiefungen zu zuschneiden. Nachdem ich alle vier Wände passend hatte, habe ich die Lüfterwand auf die Bodenplatte geklebt und die Wände links und rechts angeklebt. Danach kam der Gleichrichter in seine Nische. Der Deckel wird erst als allerletzes, nach dem Einleimen der Kontraktionselemente montiert, denn das Antriebselement ist mit dem Kontraktionselement leicht überlappend.

#### **3.4.2 Kontraktionselement**

Die Planung des Kontraktionselementes war noch etwas fordernder als es das Antriebselement war. Deshalb habe ich dieses Element auch als allererstes konstruiert. Es mussten zwei verschiedene Kontraktionen, die von den Seiten und die von oben und unten, bei vorgegebenen Massen aneinander angepasst werden. Die Krümmungen der Wände sind nicht zufällig, es sind jeweils halbe Schwingungen von einer Sinuskurve. Mit dem Einsetzen der entsprechenden Faktoren kann die Krümmung auf dem Taschenrechner schön vorgezeichnet werden. Anhand der tabellarisch ausgegebenen Werten habe ich dann die beiden Krümmungen skizziert und auf je zwei identische Holzschablonen übertragen.

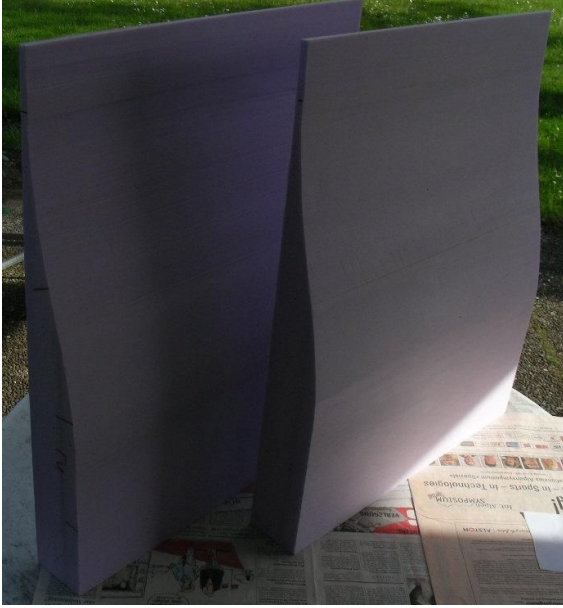

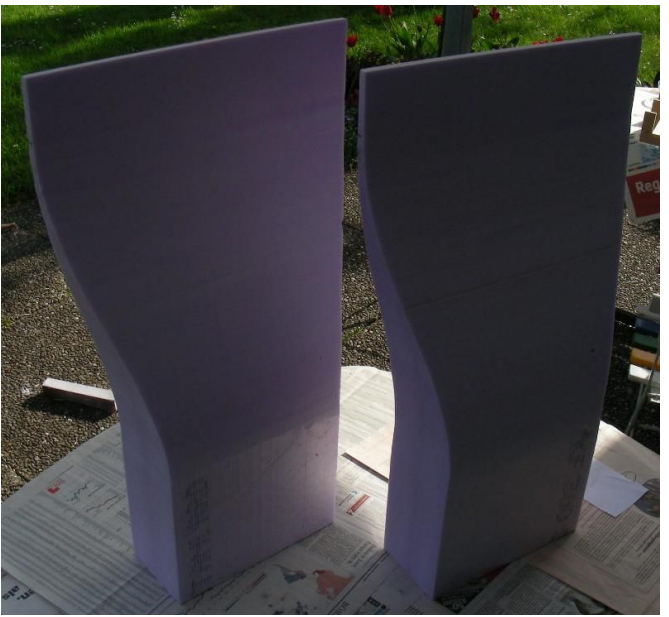

*Abbildung 6: Kontraktionselemente, Boden- und Dachplatte*

*Abbildung 5: Kontraktionselemente, Seitenwände*

Die Holzschablonen wurden dann mit Nägeln links und rechts an den Rohmaterialien befestigt, damit dann der Heizdraht entlang der Schablonen gezogen werden konnte. Die fertig geschnittenen Elemente habe ich dann mit Bucheinfassfolie überzogen, um eine glatte Oberflächenstruktur zu bekommen. Dann habe ich, angefangen mit der Bodenplatte, die vier Wände zusammen geleimt. Diese sind direkt mit der hinteren, flachen Seite an den Gleichrichter heran geschoben. Als nächster Schritt habe ich mit Silikon die Ränder ausgekittet. Leider war das ein absoluter Fehlgriff, denn der Silikon hat dummerweise die Plastikfolie angegriffen. Daher habe ich die angegriffenen Stellen herausgeschnitten und die Ränder mit der bereits auf der Fläche benutzten Bucheinfassfolie ausgekleidet. Von der Aussenseite sind seitlich und oben an den Übergangsstellen vom Antriebselement zum Kontraktionselement dünne Zusatzstücke angeklebt, um alle entstandenen Ritzen noch abzudichten. Zusätzlich ist es auch noch ein optischer Fortschritt. An zwei übrig gebliebenen Ecken habe ich noch etwas Dichtungsmasse angebracht. Damit ist der Kanal fast perfekt luftdicht.

## **3.5 Messeinrichtung**

Um nun Versuche machen zu können muss man Daten aufnehmen können. Dazu muss man Modelle einspannen können, die einen Widerstand und einen Auftrieb hervorrufen. Der Messtisch ist die Vorrichtung um das Modell einzuspannen und um die entstandenen Kräfte auf die Sensoren zu übertragen. Die Sensoren sind zusammen mit ihrem Gestell, dem Logger Pro und dem PC für die Datenaufnahme verantwortlich.

#### **3.5.1 Messtisch**

Den Messtisch habe ich selbst gebaut und konstruiert, wobei die Grund- und Konstruktionsidee mit der Kraftübertragung nicht von mir<sup>[2](#page-14-0)</sup> stammt. Die Idee dahinter ist, die Widerstandskraft durch ein Drehmoment um 90° nach unten abzulenken. Dazu wird eine dreieckige Konstruktion gebaut, wobei die beiden Katheten gleich lang sein müssen, damit die Kraft eins zu eins übertragen wird.

Übertragung vom Schema auf meine Konstruktion:

Mit der Wägung *M<sub>V</sub>* wird im Schema der Auftrieb gemessen, dies entspricht den beiden vorderen Stützen und Sensoren meines Modells. Der Widerstand wird durch die Wägung

*M <sup>H</sup>* gemessen und entspricht der Messung an meiner dritten, hinteren Stütze. Die bereits erwähnte Ablenkung der Widerstandskraft (durch den blauen Pfeil markiert) erfolgt um die Achse *P<sup>V</sup>* . Die beiden Katheten sind im Schema als *L* bezeichnet. Bei meinem Modell muss man sich die effektive Hypotenuse des Dreiecks, aufgrund eines Fehlers auf den ich später in diesem Kapitel noch zu sprechen komme, vorstellen. Dies beeinflusst jedoch die Messungen dank der noch angebrachten Korrektur (ebenfalls später erwähnt) nicht.

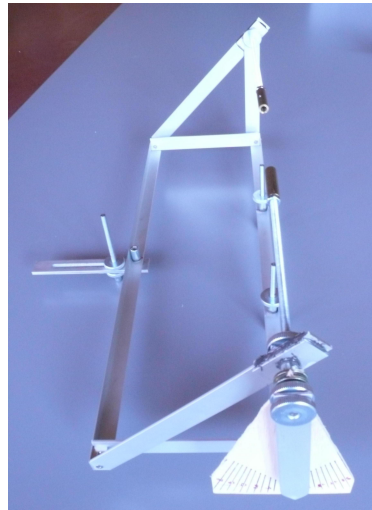

*Abbildung 7: Messtisch*

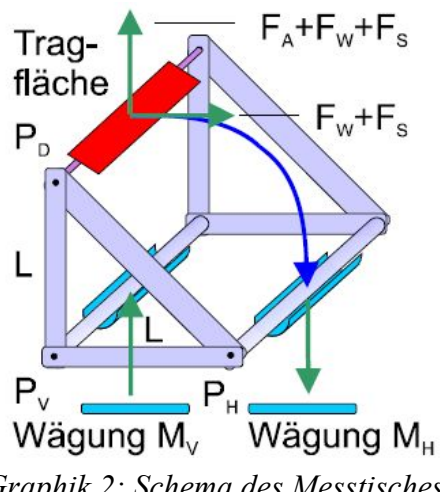

*Graphik 2: Schema des Messtisches*

Damit die Höhe des Modells verstellt werden kann, muss die hintere Stütze in der Tiefe ebenfalls verstellbar sein, damit der waagerechte Schenkel dem senkrechten angepasst werden kann.

Damit das Modell variabel breit sein kann, ist auch die Einspannvorrichtung verstellbar. Weiter ist noch eine Skala für den Anstellwinkel auf der linken Seite, deren Zeiger auch dem Modell angepasst werden kann, angebracht. Wie gut erkennbar ist, habe ich beim Bau des Messtisches auf maximale Flexibilität geachtet. Dieses Ziel hat leider auch einen

<span id="page-14-0"></span><sup>2</sup> Idee von: http://www.aniprop.de/DPG07\_DD\_16\_3\_Send.pdf; Seite 3+4

kleinen Fehler hervorgerufen. Ich habe den Drehpunkt beim 90° Winkel des Alugestelles festgelegt, obwohl dieser in Wahrheit direkt am Auflagepunkt der beiden vorderen Stützen auf den Sensoren liegt. Dies hatte zur Folge, dass der senkrechte Schenkel des gleichseitigen Dreiecks länger war als dessen waagerechtes Gegenüber. Durch einen Ausleger mit dem das dritte Bein des Messtisches horizontal verschoben werden kann, konnte ich dieses Problem lösen und gleichzeitig auch die angestrebte Flexibilität wahren.

#### **3.5.2 Sensoren und Datenaufnahme**

Da drei Punkte eine Ebene bilden, arbeite ich mit drei Kraftsensoren. Zwei davon sind vorne und messen den Auftrieb und der Dritte ist hinten angebracht und misst den Widerstand, welcher durch den Messtisch auf den Sensor abgelenkt wurde. Um eine möglichst waagerechte Ebene zu erhalten, habe ich die Sensoren auf Laborstangen geklemmt.

Die Sensoren messen die Kraft in Newton, wobei die Kräfte wie folgt berechnet werden können:

-Widerstand:

$$
F_3 = F_w
$$

Das bedeutet die Widerstandskraft ist direkt am hinteren Sensor abzulesen.

-Auftrieb:

$$
F_1 + F_2 - F_w = F_A
$$

Das heisst, die Auftriebskraft entspricht der Summe der beiden vorderen Kraftsensoren minus den Wert des hinteren Sensors.

Dabei wird davon ausgegangen, dass alle gemessenen Kräfte positiv sind, was in der Praxis bei Logger Pro nicht *Laborgestänge aufgespannt*der Fall ist, der Widerstand wird bei diesem

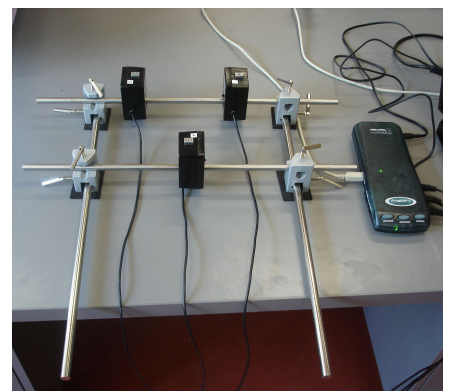

*Abbildung 8: Logger Pro Kraftsensoren, mit*

Messprogramm meistens negativ gemessen. Für die Berechnungen muss das Vorzeichen also je nach dem gewechselt werden.

#### **3.5.3 Rauchsonde**

Um die Strömung besser sichtbar machen zu können, habe ich nach einer Möglichkeit gesucht, um Rauch in den Kanal einführen zu können. Dazu wollte ich erst mit Räucherstäbchen arbeiten, da diese aber zu wenig Rauch lieferten, stellte ich auf einen Rauchgenerator um. Diesen konnte ich, da er gerade nicht gebraucht wurde, gratis übers Wochenende ausleihen. An den Generator habe ich dann einen langen "Speichertank", gebaut aus drei 50l Säcken, angehängt. Diesen habe ich am anderen Ende an einem Schlauch befestigt um den Rauch dann gebündelt in den Kanal einfliessen lassen zu können. Oben im Kanal habe ich dann ein Loch heraus gebrannt, welches ich aber nach Gebrauch einfach von innen mit einem Stück Folie überkleben kann.

In dieses Loch wird der Schlauch eingeführt und durch Druck auf den Speichersack wird dann der Rauch in den Kanal geblasen.

## **3.6 Berechnungen und Hochrechnungen**

#### **3.6.1 Kontraktionskrümmung und -faktor**

Die Krümmung der Kontraktion beruht nicht auf Zufall oder Ästetik. Die seitliche sowohl auch die obere und untere Kontraktionskrümmung beruhen auf einer Sinuskurve. Dabei sind die beiden seitlichen Kontraktionen gleich und die obere und untere Kontraktion gleich. Da der Kanal nicht quadratisch ist, ist die seitliche Kontraktion etwas stärker als die obere und untere. Die Verbindung besteht darin, dass das Verhältnis zwischen den Seiten der Eingangsfläche das gleiche ist wie das der Seiten der Ausgangsfläche. Die Funktionen dazu sehen wie folgt aus: -Seitliche Krümmung:

 $y=|4.5 \cdot \sin(5 \cdot x)|$ 

Mit dieser Gleichung erhalten wir eine Gesamtkontraktion in der Breite von 18cm, das heisst 9cm pro Seite.

-Obere und untere Krümmung:

 $y=|3.375 \cdot \sin(5 \cdot x)|$ 

In der Höhe kontrahieren wir so gesammthaft um 13.5cm, das heisst je 6.75cm für Dach- und Bodenplatte.

Mathematisch gesehen, kann ein Sinus, sofern nach x abgeleitet wird, nie fertig abgeleitet werden. Das heisst, dass diese Art von Kurve niemals eine Ecke haben kann, egal wie viel mal sie abgeleitet wurde. Diese Eigenschaft ist für eine Luftströmung optimal, sie verursacht am wenigsten Turbulenzen.

Ich wollte in meinem Windkanal möglichst hohe Windgeschwindigkeiten bei möglichst grosser Austrittsfläche erreichen. Da für das Optimum des einen das andere minimiert werden muss, habe ich folgenden Konsens gefunden:

Eintrittsfläche:  $48 \text{cm} * 36 \text{cm} = 1728 \text{cm}^2$ Austrittsfläche:  $30 \text{cm} \times 22.5 \text{cm} = 675 \text{cm}^2$ 

Dadurch ergibt sich das Kontraktionsverhältnis von der Eintritts- zur Austrittsfläche:

1728cm<sup>2</sup>  $\frac{675 \text{cm}^2}{675 \text{cm}^2}$  = 2.56

#### **3.6.2 Windgeschwindigkeiten**

Die Windgeschwindigkeit hängt vom Durchsatz der Lüfter und der Fläche durch die die Luft strömt zusammen. Durch die Kontraktion wird die durchflossene Fläche verringert. Die Geschwindigkeit wird damit um den selben Faktor erhöht, wie die Fläche verringert wird. Als erstes muss die Geschwindigkeit direkt beim Lüfter berechnet werden:

$$
V = c \cdot A \Rightarrow c = \frac{V}{A} \text{ wobei } V = \text{Volumenstrom}
$$
  

$$
A = \text{durchflossene Fläche}
$$
  

$$
c = \text{Windgeschwindigkeit}
$$

Dieselbe Formel mit den benötigten Einheiten:

$$
\frac{m^3}{s} = \frac{m}{s} \ast m^2 \implies \frac{m}{s} = \frac{m^3}{m^2}
$$

Mit dem vom Hersteller angegebenen Volumenstrom von 0.0631 *<sup>m</sup>* 3 *s* ergibt das für einen runden Lüfterquerschnitt folgendes Resultat:

$$
\frac{0.0632 \frac{m^3}{s}}{(0.06 \text{m})^2 * \pi} = 5.5793 \frac{m}{s}
$$

Dies ist der Wert für einen Lüfter. Der Wert auf die Gesamtfläche hoch gerechnet ist nur äusserst geringfügig anders. Einige Tests am Kanaleintritt haben diese theoretisch berechnete Zahl erstaunlich genau bestätigt.

Durch das, dass der Lüfter rechteckig ist, gibt es etwas tote Flächen in den Ecken- und Randbereichen. Dadurch sieht das ganze dann so aus:

$$
\frac{0.0631 \frac{m^3}{s}}{(0.12 \text{m})^2} = 4.3819 \frac{m}{s}
$$

Leider gibt es in der Realität noch weitere Faktoren, welche die Luftgeschwindigkeit drastisch senken. Der Hauptfaktor ist der Gleichrichter, welcher den Straudruck, damit aber auch einen enormen Widerstand erzeugt. Damit fallen die gemessenen Werte nach dem Gleichrichter um die Hälfte nach unten, was in einer durchschnittlichen Geschwindigkeit von ca. 2.1 Meter pro Sekunde nach dem Gleichrichter resultiert. Durch die Kontraktion kann das aber um den vorher berechneten Faktor 2.56 hinauf korrigiert werden. Details zu den erreichten Endgeschwindigkeiten sind im Kapitel 4.1.1.

# **4 Ergebnisse**

Unter dem Kapitel Ergebnisse wird der Windkanal getestet, um anfangs gestellte Fragen zu beantworten. Es werden auch Versuche durchgeführt um seine Funktion unter Beweis zu stellen, und einige Eigenschaften einer Tragfläche aufzuzeigen.

Ich mache diese Versuche auch aus dem Grund, weil ich etwas daraus lernen möchte und einen praktischen Bezug zur Aerodynamik eines Flügels und eines Flugzeuges im allgemeinen bekommen möchte.

#### **4.1 Ausmessung**

Um etwas über die Signifikanz der Ergebnisse sagen zu können, muss der Windkanal als erstes ausgemessen werden. In den folgenden Kapiteln sind die wichtigsten Eckdaten des Windkanals festgehalten.

#### **4.1.1 Luftgeschwindigkeit und Spannung**

Als erstes habe ich mit einem Windmesser einmal grob einige Daten aufgenommen. Dabei hat sich herausgestellt, dass die Geschwindigkeiten an den Rändern etwas grösser sind als im Zentrum. In den vier Ecken wiederum ist die Geschwindigkeit etwas geringer. Über alles gesehen reichen die gemessenen Geschwindigkeiten von 5.8 bis 7.2 m/s. Wobei die Geschwindigkeit von 5.8 m/s ausschliesslich in den Ecken vorkommt, die normale Durchschnittsgeschwindigkeit bei etwa 6.4 m/s liegt und die Maximalgeschwindigkeiten von 7.2 m/s vor allem am oberen und unteren Rand vorkommen.

Als nächstes habe ich den Windmesser zentral im Windkanal eingespannt und die Windgeschwindigkeit bei verschiedenen Ausgangsspannungen der Lüfter gemessen. Die Mindestspannung, damit alle Lüfter drehen liegt bei etwa 10V. Darunter läuft jeweils nur einer von zwei seriell geschalteten Lüftern. Ein einzelner Lüfter benötigt jedoch wesentlich weniger Spannung um zu laufen. Diese benötigte Mindestspannung stellt jedoch kein Problem dar, denn die Luftgeschwindigkeiten sind unter 10V so gering, dass keine Messung am Modell möglich ist.

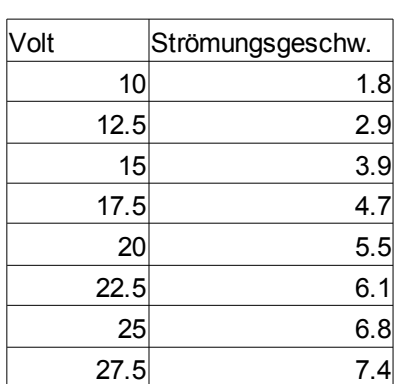

*Tabelle 1: Vergleich: Luftgeschwindigkeit und Spannung*

Da die Mindestspannung etwas nach oben Verschoben ist, gehe ich davon aus, dass auch die Maximalspannung etwas nach oben korrigiert werden kann. Weiter gehe ich davon aus und habe es auch schon am Prototypen ausprobiert, können die Lüfter für kurze Zeit mit etwas Überspannung betrieben werden. Aus diesen Gründen wird die Maximalspannung durch die Netzgeräte gegeben und liegt bei etwa 28V. Ich würde jedoch auch ohne diese gegebene Begrenzung nicht mehr als diese Spannung anlegen, um die Lüfter nicht zu gefährden.

Aufgrund dieser Fakten ist diese Tabelle entstanden, welche mit einem genauen Spannungsmessegerät erstellt wurde.

#### **4.1.2 Druckdifferenzen**

Um die Druckdifferenzen messen zu können benutzte ich ein Manometer welches in mm Hg misst, dies kann in hPa umgerechnet werden, was wiederum in eine Geschwindigkeit umgerechnet werden kann. Zur Datenaufnahme werde ich die Austrittsfläche in ein Raster unterteilen und an den verschiedenen vordefinierten Punkten dann den Druck in Strömungsrichtung. Diese Druckwerte in Strömungsrichtung benötige ich dann, um eine "Isobarenkarte" zu erstellen.

Diese sieht wie folgt aus:

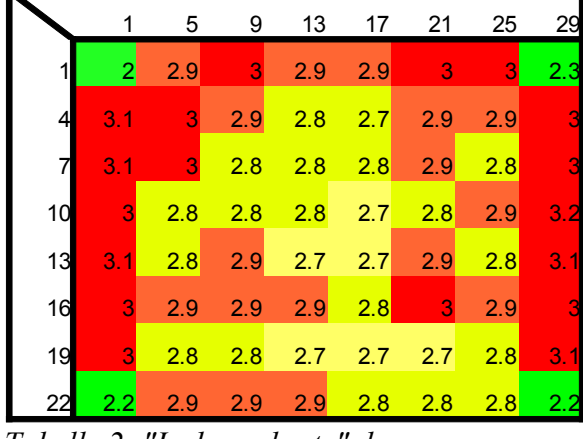

*Tabelle 2: "Isobarenkarte" des Kanalaustrittes*

Die Daten sind hier noch in mmHg, so wie sie gemessen wurden. In der Titelzeile und in der Titelspalte sind die Messpunkte in cm ersichtlich. Dabei stimmt das Seitenverhältnis der Graphik in etwa mit dem des Kanals überein. Aufgrund der unterschiedlichen Seitenlängen sind auch die Abstände von Messpunkt zu Messpunkt unterschiedlich. In der Breite beträgt er 4cm in der Höhe nur 3cm. Aus dieser Graphik ist nun ersichtlich, dass grundsätzlich an den Rändern etwas mehr Druck herrscht als in der Mitte. Dies entsteht aufgrund der Kontraktion, welche die Luft etwas zusammendrückt, dies stärker den Wänden

entlang, als in der Mitte. Ein weiterer interessanter Effekt sind die grünen Punkte in den Ecken. Wie den zugehörigen Zahlen entnommen werden kann, herrscht in allen vier Ecken ein markanter Unterdruck. Den Grund dazu sehe ich in der Oberflächenreibung, welche in den Ecken aus dem Grund, dass zwei Wände Widerstand hervorrufen besonders gross ist. Weiter musste ich die Silikonfugen ausbessern, was den Reibungswiderstand sicherlich auch noch etwas erhöht hat.

Das Fazit ist, dass die Druckunterschiede im relevanten, inneren Austrittsbereich sehr gering sind, was äusserst positiv ist. Dadurch sind auch die Geschwindigkeiten nicht sehr unterschiedlich. Das erlaubt eine sehr gleichmässige Messung über die ganze Austrittsfläche hinweg, ausgenommen die Randzonen. Wobei in den Randzonen auch in professionellen Kanälen nicht gemessen wird. In Zahlen gesehen, bewegt sich der Druckunterschied abgesehen vom äussersten Ring zwischen 2.7mmHg und 3.0mmHg das sind Unterschiede von nur gerade 0.3mmHg, was sehr erstaunlich ist.

# **4.2 Messungen an Flügelprofilen**

Für alle Versuche wurde eine Gesamtmesszeit von 30 Sekunden angewendet. Aufgenommen wurde mit 250 Messpunkten pro Sekunde. Der Antrieb wurde für jede Messung in den ersten 10 Sekunden von 0V auf genau 24V heraufgefahren. Die Resultate sind jeweils der Durchschnitt der letzten 15 Sekunden einer Messung, bei konstanten 24V. Dies ergibt einen Durchschnittswert, berechnet aus 3750 Messpunkten.

#### **4.2.1 Tragfläche für Auftriebs- und Widerstandsmessungen; A1, A1.1, A3**

Als Modell benutze ich einen Teil einer Tragfläche von einem alten Modellflugzeug. Es ist an beiden Enden gleich. Jedoch ist es nicht absolut perfekt gebaut, es ist bei genauer Untersuchung leicht verzogen. Ich glaube nicht, dass dies die Messungen schlussendlich wesentlich beeinflusst. Um das Modell einspannen zu können habe ich links und rechts Carbonstäbchen eingeleimt.

Nach dem ich das Modell eingespannt und die Anstellwinkelanzeige justiert hatte, habe ich eine erste Messreihe gestartet. Dabei habe ich alle 4° ein Datenpaar aus Auftrieb und Widerstand aufgenommen. Wie sich später herausstellte stimmte etwas nicht bei dieser ersten Messreihe. Herausgefunden habe ich dies beim Vergleich der Durchschnittswerte von Auftrieb und Widerstand der Messreihe A1 mit der Messreihe A2. Die Reihe A2 ist eine Reihe welche ich mit der verkehrten Tragfläche aufgenommen habe. Das auffällige an den Zahlen war, dass sie sich kaum unterschieden, obwohl die verkehrte Tragfläche laut Polardiagramm um einiges schlechtere Zahlen hätte hervorrufen müssen.

Deshalb habe ich dann die Messreihe A1 als A1.1 Wiederholt, was mir dann auch befriedigende

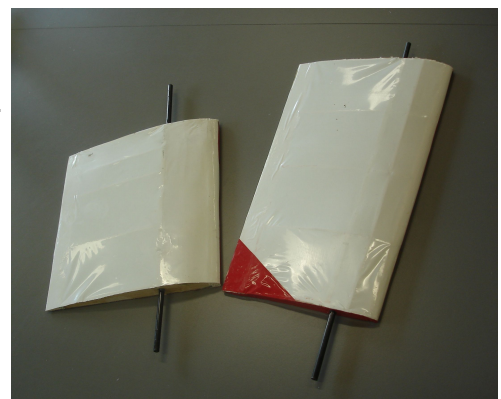

*Abbildung 9: Verwendete Profile, links: A3, rechts: Tragfläche für Rauchversuche*

Ergebnisse lieferte. Als mögliche Ursache für die ersten Fehlmessungen betrachte ich die Tatsache, dass die Vorderkante des Modells aufgrund eine schräg eingeklebten Carbonstäbchens nicht genau senkrecht zur Strömungsrichtung war. Diesen Fehler habe ich dann bei der zweiten Messung A1.1 behoben.

Die Messung A3 wurde wie A1 mit der normalen Tragfläche gemacht. Diesmal habe ich mehr Messpunkte genommen, das heisst die Messpunkte in kleineren Zeitintervallen aufgenommen. Da man mit der Zeit lernt das Modell genauer einzustellen, sind diese

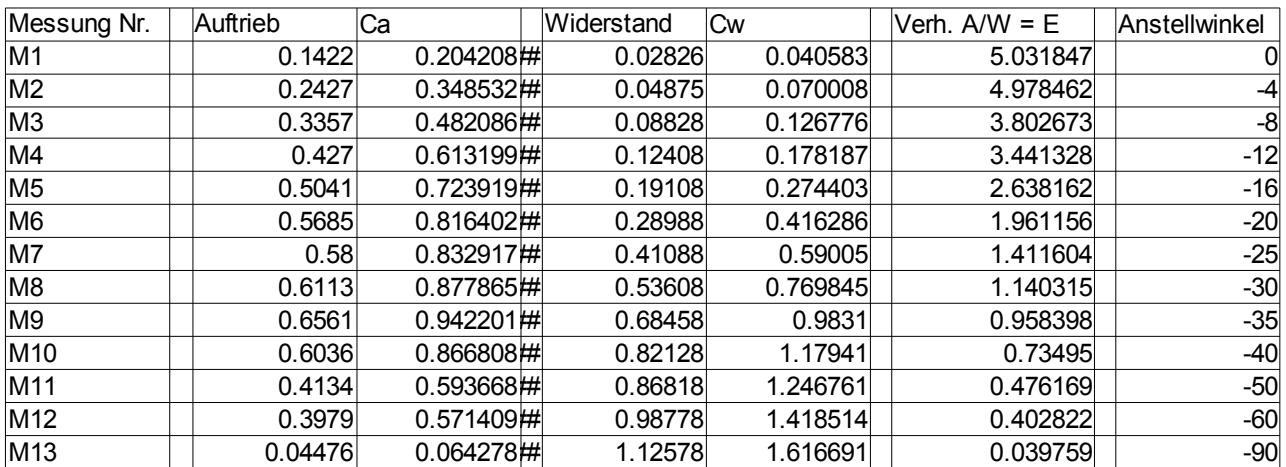

#### Tragfläche normal **A3**

*Tabelle 3: Datenzusammenfassung A3, gemessen und berechnet*

Daten noch etwas genauer. Weiter habe ich noch mehr verschiedene Anstellwinkel dazu genommen, um ein besseres Polardiagramm zu bekommen. In der Tabelle sind jeweils die gemessenen Kräfte mit dem berechneten zugehörigen Koeffizienten dargestellt. Wobei der Widerstand auch berechnet ist, denn es musste noch der Widerstand des Messtisches abgezogen werden.

Wenn man das Messergebnis nun in aufgelösten Polaren darstellt, das heisst, die Auftriebskoeffizienten werden den Anstellwinkeln gegenüber gestellt, dann kann man den Winkel, an dem ein Strömungsabriss eintreten wird sehr gut erkennen. Dies ist hier bei ca. -35° der Fall.

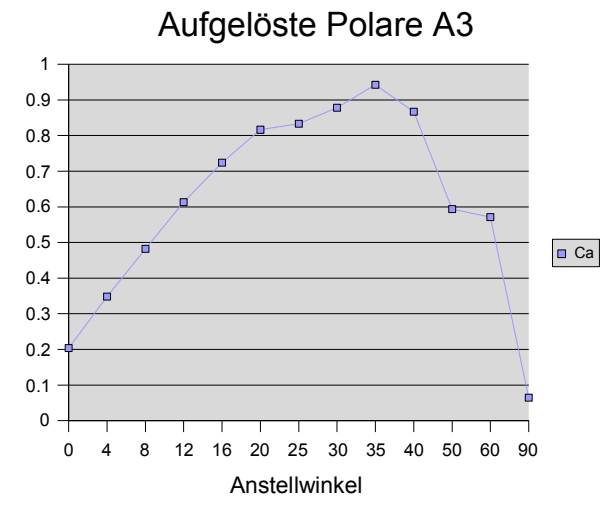

*Graphik 3: Aufgelöste Polare A3*

experimentelle Messung ist es aber nicht so schlecht. Die Graphik für aufgelöste Polare bei der verkehrten Tragfläche unter 4.2.2 sieht sogar noch einiges besser aus.

Die dritte Methode, welche ich verwende um die Messergebnisse darzustellen, ist das Polardiagramm selber. Nach einigen Schwierigkeiten mit dem Plotprogramm, ist es dann gelungen, Polardiagramme von guter Qualität zu erstellen. Das Polardiagramm aus der Messreihe A3 ist in Graphik 4 zu sehen.

Hier sichtbar sind die einzelnen Datenpaare für einen jeweiligen Anstellwinkel. Auf der Ordinate befinden sich die Werte der Auftriebskoeffizienten, auf der Abszisse die Werte der Widerstandskoeffizienten. Die gezeichnete Linie stellt eine

Der Auftrieb steigt, wie hier durch den Auftriebskoeffizienten dargestellt zu sehen ist, von Null Grad bis zu einem bestimmten Anstellwinkel fortlaufend an. Irgendwann werden jedoch die Wirbel hinter der Tragfläche so gross, dass die Strömung abreisst. Deshalb wird dieser Punkt auch als Strömungsabriss bezeichnet. Wenn keine Strömung mehr vorhanden ist, kann es auch keinen Auftrieb mehr geben, dass heisst der Koeffizient sinkt schnell. Durch die umgekehrte Überlegung kann nun der Punkt des Strömungsabrisses ermittelt werden.

Die Grafik hat leider noch eine etwas unschöne Ecke bei -60°, für diese

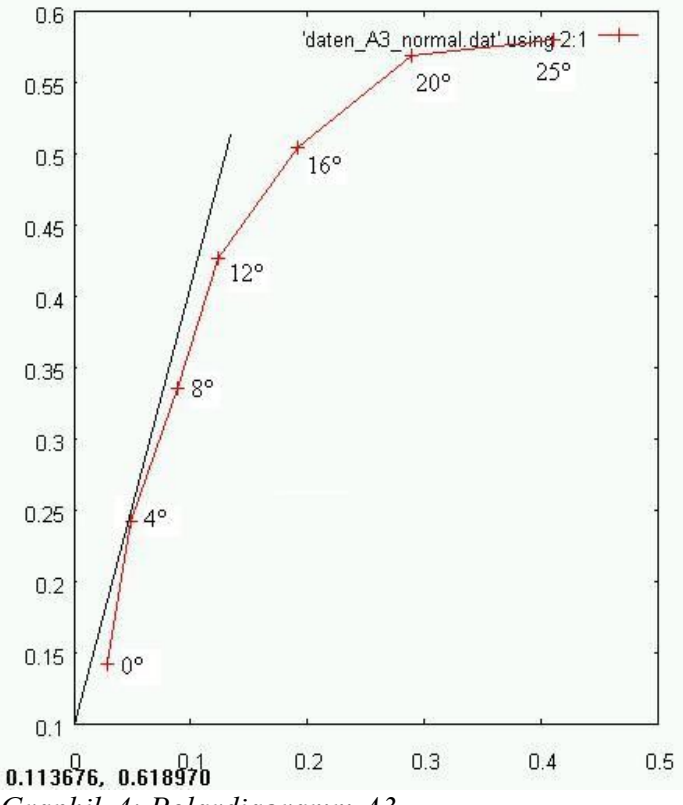

*Graphik 4: Polardiagramm A3*

Ursprungstangente dar, welche in diesem Fall den Messpunkt für vier Grad tangiert. Wie im Theorieteil bereits erklärt, ist die Graphik hier so skaliert, dass es auch mathematisch stimmt. Wobei ich hier eine Ausnahme gemacht habe. Aufgrund dessen, dass die beiden Werte E für 0° und für -4° fast übereinstimmen habe ich den Wert für -4° berücksichtigt. Dies auch darum weil der Schritt zu E von -8° sehr deutlich ist. Das bedeutet jetzt, dass der Gleitwinkel etwa 0.0035 ist. Dies wird mit der Gleichung aus dem Theoriekapitel 2.8 berechnet. Wenn das ganze jetzt wieder zurück gerechnet wird kommen wir auf ein Gleitverhältnis von 1:5. Man könnte dies aus der Gleitzahl E auch direkt ablesen, zur Veranschaulichung habe ich es aber einmal durchgerechnet. Im Diskussionsteil werden diese Ergebnisse dann mit Messungen in einem anderen selbst gebauten Windkanal verglichen und mit der Theorie in Verbindung gebracht.

#### **4.2.2 Tragfläche verkehrt; A2, A4**

Der wesentliche Unterschied zur normalen Tragfläche beim umgekehrten Profil ist, dass alle Auftriebswerte einiges schlechter und die Widerstandswerte gleichzeitig höher sind.

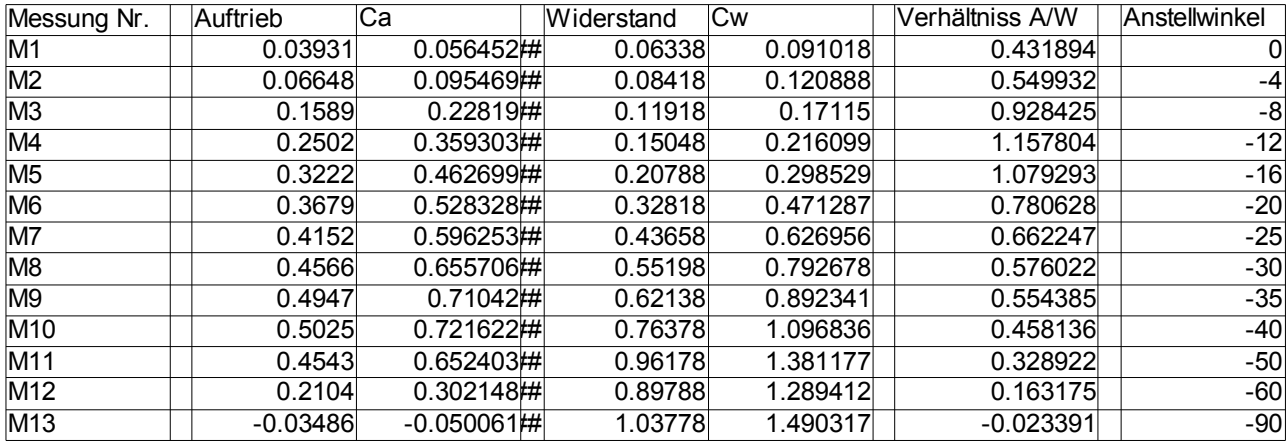

#### Tragfläche verkehrt **A4**

*Tabelle 4: Datenzusammenfassung A4, gemessen und berechnet*

Dies rührt daher, dass das Tragflächenprofil nicht mit hilft Auftrieb zu produzieren, sondern das Gegenteil bewirkt, nämlich Abtrieb. Der Auftrieb entsteht in diesem Falle alleine durch die von unten an die Tragfläche anströmende Luft. Dies ist auch an den Verhältnissen zwischen Auftrieb und Widerstand sehr gut sichtbar, das beste Verhältnis ist nicht bei -4° sonder bei -12°, dort wo der Auftrieb durch die von unten angeströmte Luft am grössten ist.

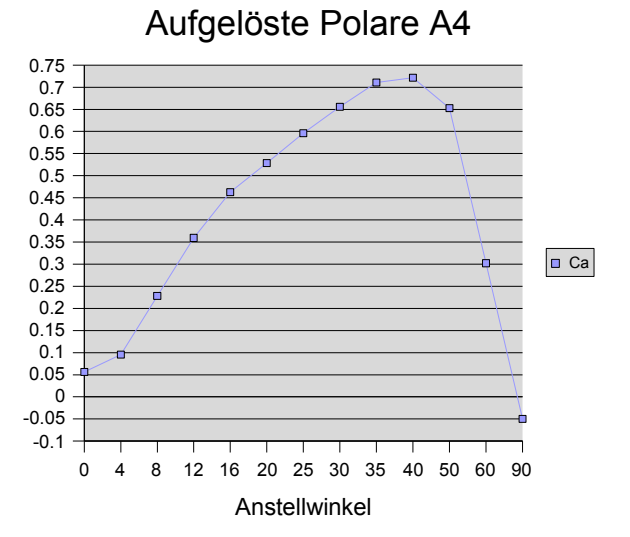

*Graphik 5: Aufgelöste Polare A4*

Die Graphik mit den aufgelösten Polaren sieht bei dieser Messung sehr gut aus. Sie beinhaltet keine Ecken und hat eine optimale Form<sup>[3](#page-23-0)</sup>.

Der Strömungsabriss findet in diesem Falle etwas später statt, nämlich erst bei ca. -40°. Was wie bereits angesprochen ebenfalls gut sichtbar ist in Graphik 5, ist die Verschiebung der gesamten Kurve nach unten, das bedeutet, dass der Gesamtauftrieb geringer ist als wenn die Tragfläche richtig herum angeströmt wird. Aufgrund der bereits erwähnten fehlenden Auftriebshilfe des Tragflächenprofils war dies denn auch so zu erwarten.

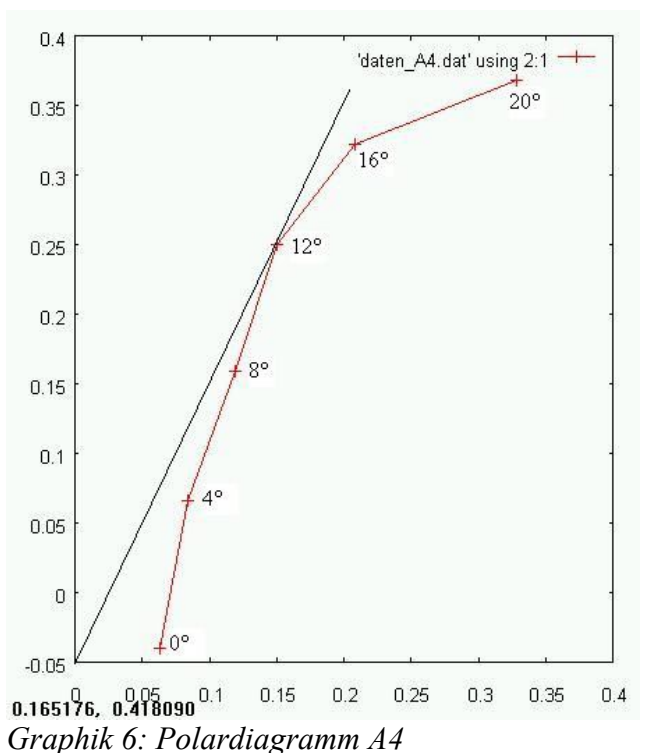

Auch für diese Messungen habe ich ein Polardiagramm erstellt, es zeigt von der geometrischen Form her ähnliche Resultate, mit dem Unterschied, dass der Anstellwinkel mit der optimalen Gleitzahl ein anderer ist. Sichtbar ist dies mit angepasster Skalierung in Graphik 6.

Auch hier wird wieder das gesammthaft etwas schlechtere Ergebnis gut sichtbar. Bei der Ermittlung der Gleitzahl kommt man auf ein Verhältnis der Koeffizienten von nahezu 1:1. Dies zeigt sehr schön auf, wie wichtig, dass das Flügelprofil ist.

# **4.2.3 Tragfläche für Strömungsveranschaulichung mit Rauchsystem**

Das Problem bei diesem Versuch ist, erst einmal ein geeignetes Rauchsystem zu finden. Als erste Idee habe ich es mit vier Rauchstäbchen versucht. Ich habe sie unter einen Trichter gestellt, diesen Trichter an eine Laborpumpe angeschlossen, und von der Pumpe weg einen weiteren Schlauch angehängt. Ich habe es auch mit einem Puffersystem versucht, das heisst einen etwas grösseren Speicherraum ins Pumpsystem eingebaut, leider hat keine der beiden Methoden das gewünschte Resultat gebracht, es war ausser dreckigen Schläuchen nicht viel auszumachen.

Als Grund für den Misserfolg betrachte ich die zu geringe Rauchentwicklung in Verbindung mit dem zu starken Luftdurchsatz der Pumpe. Ich denke jedoch mit einer optimalen Möglichkeit zur starken Rauchentwicklung, könnte durchaus mit dieser Laborpumpe gearbeitet werden. Nach einer genaueren Untersuchung der Laborpumpe komme ich jetzt aber zur Vermutung, dass die Pumpe nicht die gleiche Luft ausstösst, wie sie ansaugt. Aus diesem Grund suchte ich dann nach einer anderen Lösung:

Da mir durch erneute Recherchen im Internet die Idee gekommen ist, dass ich einen Rauchgenerator wie man ihn auf Partys benötigt zweckentfremden könnte, versuchte ich es mit dieser Variante. Wie im Kapitel 3.5.3 beschrieben baute ich mir eine Einrichtung auf.

<span id="page-23-0"></span><sup>3</sup> Theoretisches Beispiel in: Kap. 9 Anhang; Anhang 1

Die Resultate sind nicht absolut optimal, da es aber nur eine optionale Idee ist, sind sie gut genug. Das Problem ist, dass trotz sehr guter Kamera der Rauch schlecht photographierbar ist.

Von blossem Auge her waren aber einige Effekte sehr schön zu erkennen. Wenn man sich den Rauchfluss an einem Tragflächenende angeschaut hat, sah man die entstehende Wirbelschleppe etwas. Bei der seitlichen Betrachtung sah man an den Stromlinien ober- und unterhalb der Tragfläche, wie die Luft einen anderen Weg zurücklegen muss. Bei überzogenem Anstellwinkel, waren die starken Verwirbelungen welche den Strömungsabriss verursachen auf der Oberseite der Tragfläche gut erkennbar. In der Ansicht von hinten,

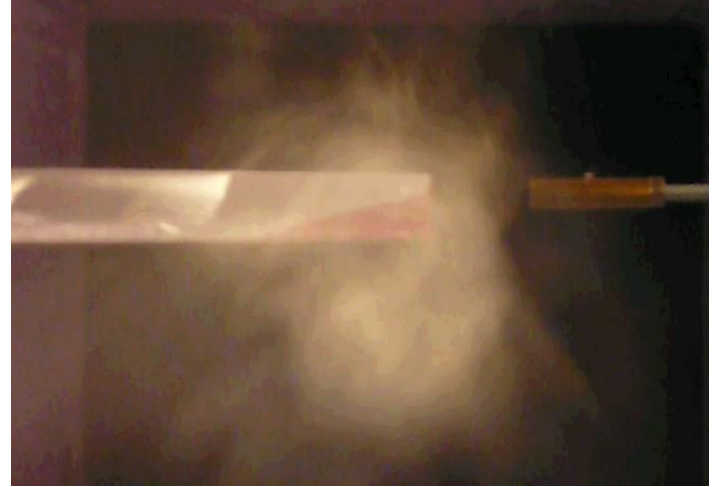

*Abbildung 10: Wirbelschleppe; Blick gegen Strömungsrichtung*

gegen die Strömungsrichutng, sind sogar die Wirbelschleppen im Ansatz ersichtlich. Die zugehörigen Fotos versuchte ich aus einem aufgenommenen Film<sup>[4](#page-24-0)</sup> herauszunehmen.

<span id="page-24-0"></span><sup>4</sup> Gesamte Filmaufnahmen auf beigelegter CD

# **5 Diskussion**

# **5.1 Methode**

Im allgemeinen kann ich auf eine methodisch gute Arbeit zurück schauen. Ich habe früh mit der Planung begonnen, und auch die Materialien habe ich frühzeitig bestellt, sodass ich keine Wartezeiten aufgrund fehlenden Materials in Kauf nehmen musste. Auch die Idee mit dem Prototyp war sehr hilfreich, denn ich konnte daraus wichtige Schlüsse ziehen. Mit der Materialwahl für die Wände habe ich auch eine gute und funktionelle Entscheidung getroffen.

Für den Gleichrichter habe ich sehr viel Zeit investiert, da das zusammenkleben von so extrem vielen Röhrchen einfach eine aufwändige Arbeit darstellt. Es gibt jedoch nach meinen Erfahrungen keine andere oder effizientere Methode um das gleiche Resultat zu erzielen.

Mit der Konstruktion des Messtisches hatte ich anfänglich etwas Mühe, nach dem genaueren Studium des Systems fand ich eine relativ gute Möglichkeit ihn zu bauen. Doch es ist mir tatsächlich noch ein Überlegungsfehler unterlaufen, welchen ich aber, nach einem Gespräch mit meinem Betreuer, noch korrigieren konnte. Auch habe ich die Verträglichkeit der Bucheinfassfolie mit Silikon nicht getestet, dies hatte leider zur folge, dass ich die Innenauskleidung des Kanals an den Ecken etwas flicken musste. Weiter konnte ich in jeder Hinsicht auf eine optimale Infrastruktur zählen, was die Arbeit ebenfalls erleichtert hat.

Am Anfang der Arbeit bekam ich jedoch häufig die Rückmeldung ich habe eine schlechte Effizienz. Dies hat für mich mehrere Gründe. Zum einen wusste ich anfangs nicht was ich genau machen musste und wollte, was viele Entscheidungen und Überlegungen gebraucht hat. Zum andern war die Arbeit mit den Strohhalmen sehr aufwändig und man hat nach viel Arbeit nur ein kleines Resultat zu sehen bekommen.

Im weiteren bin ich mir bewusst und weiss ich aus eigener Erfahrung, dass meine Effizienz manchmal wirklich nicht all zu gut ist. Was ich mir aber auch sicher bin, ist, dass ich mich sehr gesteigert habe während dieser Arbeit und die Sommerferien durch sehr gut und effizient arbeiten konnte.

# **5.2 Relevanz und Qualität des Ergebnisses**

Die Qualität der Diagramme mit den aufgelösten Polaren ist erstaunlich und kommt bereits vorhandenen Messkurven sehr nahe. Ich möchte nun in diesem Teil die Ergebnisse mit einer Messung aus einem anderen selbst gebauten Windkanal vergleichen.

Mit der Formel für die dynamischen Auftriebs- und Widerstandskräfte aus 2.6 werden ein paar Vergleiche gemacht:

#### **Vergleich**

| э |               | Messung A3 | Vergleichsmessung | Messung A3 | Vergleichsmessung |
|---|---------------|------------|-------------------|------------|-------------------|
|   | Anstellwinkel |            |                   | $-12$      | -12               |
|   | Fa            | 0.2427     | 0.08286           | 0.427      | 0.24446           |
|   | Ca            | 0.348532   | 0.161998          | 0.613199   | 0.477939          |
|   | Fw            | 0.04875    | 0.01758           | 0.12408    | 0.08504           |
|   | Cw            | 0.070008   | 0.03437           | 0.178187   | 0.16626           |
|   | А             | 0.0306     | 0.006             | 0.0306     | 0.006             |
|   | v             | 6.2        |                   | 6.2        | 12                |
|   |               | 4.97846    | 4.713311          | 3.441323   | 2.874647          |

*Tabelle 5: Gegenüberstellung mit einer vergleichbaren Messung*

Durch die Berechnung von E kann ich trotz verschiedenen Tragflächen einige Aussagen zu meinen Ergebnissen machen. Wie ersichtlich ist, sind meine Werte etwas besser, die Frage ist nun, an was das liegt, ob an meinem Windkanal oder am eingesetzten Profil. Aufgrund der Angaben auf der Seite von der ich die Vergleichswerte habe, vermute ich, dass die Unterschiede auf das Profil zurückzuführen sind. Es steht da: "Das vermessene Modell ist eine 3mm dicke Kunststoffplatte. An der Vorderkante ist die Platte abgerundet, an der Hinterkante spitz zulaufend."[5](#page-26-0) Aus dieser Aussage ist für mich etwas herauszuhören, dass das Modell nicht optimal sein könnte. Ich habe dagegen eine Tragfläche von einem Modellflugzeug, welches wirklich geflogen ist.

Trotzdem, dass etwas andere Voraussetzungen bezüglich Profil herrschen, bin ich etwa im Bereich von schon gemachten Messungen. Zur Qualität der Vergleichsmessung ist zu sagen, dass sie von einem Deutschen Physiker kommen, welcher selber Schulwindkanäle baut und sich auch im Bereich Didaktik und Integration in den Unterricht für die Strömungslehre einsetzt.

Dies lässt mich darauf schliessen, dass meine Ergebnisse ebenfalls optimal sind. Weitere Argumente für die Qualität meines Windkanals, sind die "Isobarenkarte" aus dem Kapitel 4.1.2, ein Versuch mit einem sehr leichten Faden welcher in die Strömung gehalten wird und die Versuche mit dem Rauch.

Der Versuch mit dem Faden ist einfach: Es wird ein dünner Faden z.B. an eine aufgebogene Büroklammer gehängt und in die Strömung gehalten. Dabei ist dann ersichtlich, wie stark der Faden vibriert und abgelenkt wird. Beobachten konnte man ein sehr gleichmässige Ablenkung den Wänden entlang und nur kleine Vibrationen im Zentrum.

Der Rauch strömte etwas weniger schön, jedoch aufgrund eines nicht ganz optimalen Einlasses immer noch sehr akzeptabel. Es wäre schön, wenn ich bis zur Präsentation vielleicht noch eine bessere und auch photographierbarere Variante für die Raucheinspritzung finden würde.

Somit kann ich die erste gestellte Frage durchaus mit einem "sehr gut" beantworten. Bei der Beantwortung der zweiten Frage müssen jedoch ganz klar einige Abstriche gemacht werden. Beim Kanal von dem ich auch die Vergleichswerte habe, wurde mit einem Verhältnis von 1 : 4 kontrahiert, das heisst die Windgeschwindigkeiten sind um gut das doppelte höher. Bei mir können dafür aber deutlich grössere Modelle eingesetzt werden. Da ich ursprünglich einmal einen Kanal bauen wollte, in dem man ganze Modelle eines Flugzeuges einsetzen kann, habe ich auf einen möglichst grossen Querschnitt geachtet. Da ich mit einem Kontraktionsverhältnis von nur 1 : 2.56 jedoch nicht dieselben Geschwindigkeiten erreicht werden können, war es leider nicht möglich zu dieser Frage eine bessere Antwort zu erarbeiten. Ich hätte zur Optimierung einen anderen Antrieb verwenden können oder gar müssen, dies war aus finanziellen Gründen jedoch nicht im Bereich des Durchführbaren.

Bezüglich der Relevanz meiner Arbeit, gibt es nicht allzu viel zu sagen. Für die Wissenschaft im allgemeinen hat diese Arbeit sicherlich keine grosse Relevanz, denn mit grossen Windkanälen wie dem von Sauber-Petronas lässt sie sich leider nicht vergleichen. Für mich persönlich ist die gesamte Arbeit aber durchaus relevant. Ich habe in sehr vielen Hinsichten etwas gelernt. Zum einen habe ich viele praktische Arbeitsstunden investiert, und deshalb im handwerklichen Bereich viel gelernt. Auch den Wunsch oder das Ziel etwas über die Aerodynamik zu lernen konnte ich mir erfüllen.

<span id="page-26-0"></span><sup>5</sup> Zitat von: http://www.aniprop.de/DPG07\_DD\_16\_3\_Send.pdf; Seite 4, linke Spalte

# **5.3 Weiterführende Fragen**

Einige einfache Fragen:

-Wie würde es aussehen, wenn ein Auto oder ein ganzes Flugzeugmodell in den Kanal gestellt würde?

-Wie wäre das beispielsweise mit der Übertragung von einem Flugzeugmodell auf eine richtige Maschine.

Wie würde das mit der Reynoldszahl aussehen?

-Hätte ich etwas besser oder genauer machen können?

Hätte ich z.B die Ecken besser auskleiden können?

-Hätte ich eine andere Messtechnik anwenden können?

-Wäre es auch möglich gewesen, einen geschlossenen Kanal nach Göttinger Bauart herzustellen?

Mögliche weitere Untersuchungen wären gewesen:

-Verschiedene Tragflächen ausmessen und vergleichen.

-Eine Tragfläche mit und ohne Winglets zu testen, um herauszufinden, wie sich der induzierte Widerstand verändert

-Die Tragfläche bei gleichem Anstellwinkel, jedoch unterschiedlichen Windgeschwindigkeiten zu testen

# **6 Schlusswort**

Nach einer langen, spannenden und lehrreichen Arbeit, bleibt mir nur noch, mich zu bedanken. Zu bedanken bei vielen Personen, welche mir immer wieder eine Idee geben, oder einen Ausweg aus einem Problem aufzeigen konnten.

Allen voran meiner Familie, sie hat mich in allen Belangen optimal unterstützt. Bei meiner Mutter durfte ich während den Sommerferien quasi im Hotel leben, ich musste kaum etwas helfen zu Hause. Meinem Vater danke ich für die vielen Ideen, welche er immer wieder hatte und auch für seine Korrekturen an meiner Arbeit. Meine Schwester hat mir viele der Trinkhalme zugeschnitten, für die Erledigung dieser mühsamen Arbeit bin ich ihr sehr dankbar.

Ich möchte ebenfalls meinem Betreuer für die fachgerechte Beratung und die immer prompte Beantwortung meiner E-Mails. Auch wenn diese nicht immer optimal formuliert waren, konnte ich immer auf geduldige und sofortige Antwort zählen.

Ein letzter Dank geht an Herr Andreas Müller, welcher mich bei der praktischen Arbeit mit Rat und Tat unterstützt hat.

Erwähnt werden müssen auch alle meine Mitstreiter, mit denen ich stundenlang in der Schule arbeitete. Wir konnten uns während der nicht immer einfachen Arbeit ab und zu moralisch etwas aufbauen.

# **7 Literatur**

# **7.1 Bücher**

Wissen für den gesamten Theorieteil aus:

"Physik", Paul A. Tipler; Spektrum der Wissenschaft, Akademischer Verlag: Kap. 11.6/11.7, S. 356-367 ISBN: 3-86025-122-8

# **7.2 Internet**

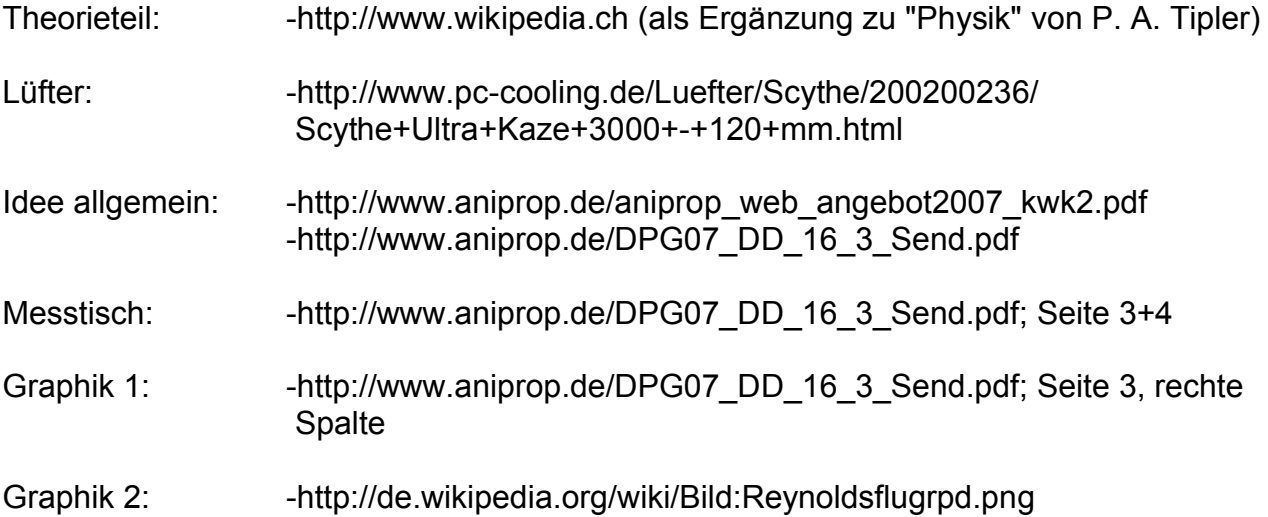

# **8 Verzeichnisse**

# **8.1 Abbildungen**

# **Abbildungsverzeichnis**

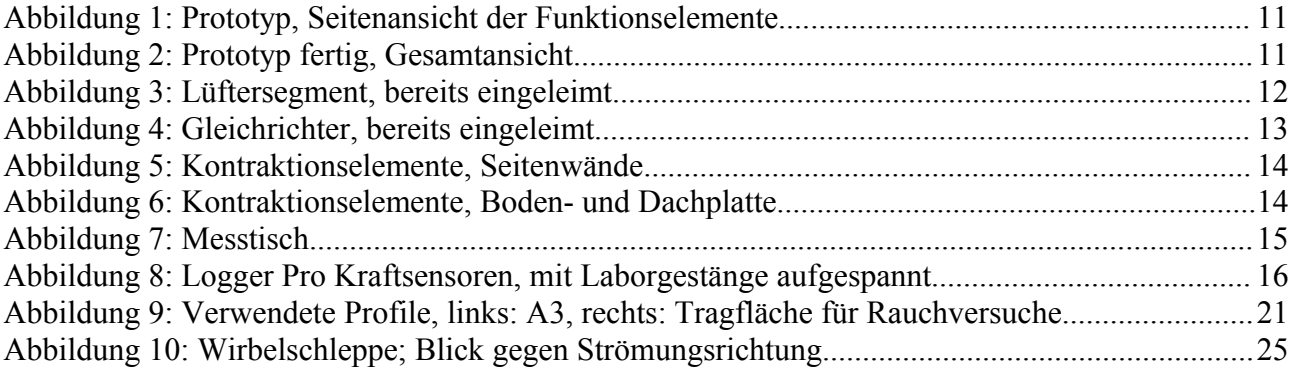

# **8.2 Tabellen und Graphiken**

# **Tabellenverzeichnis**

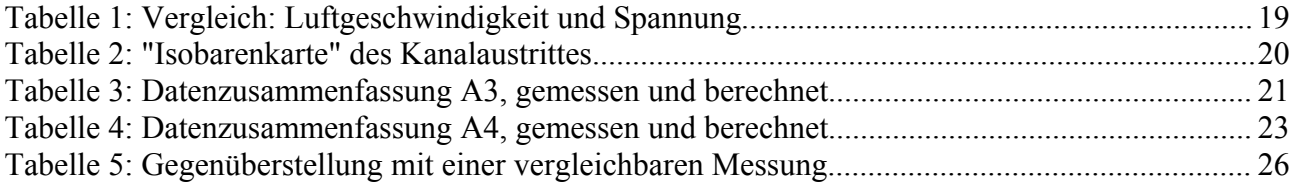

# **Graphikverzeichnis**

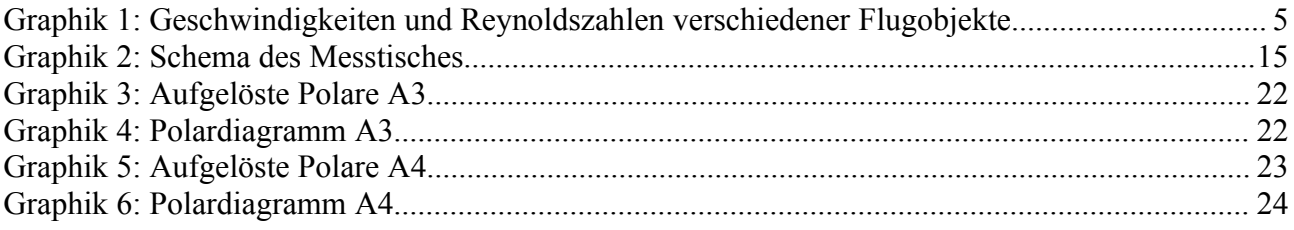

# **9 Anhang**

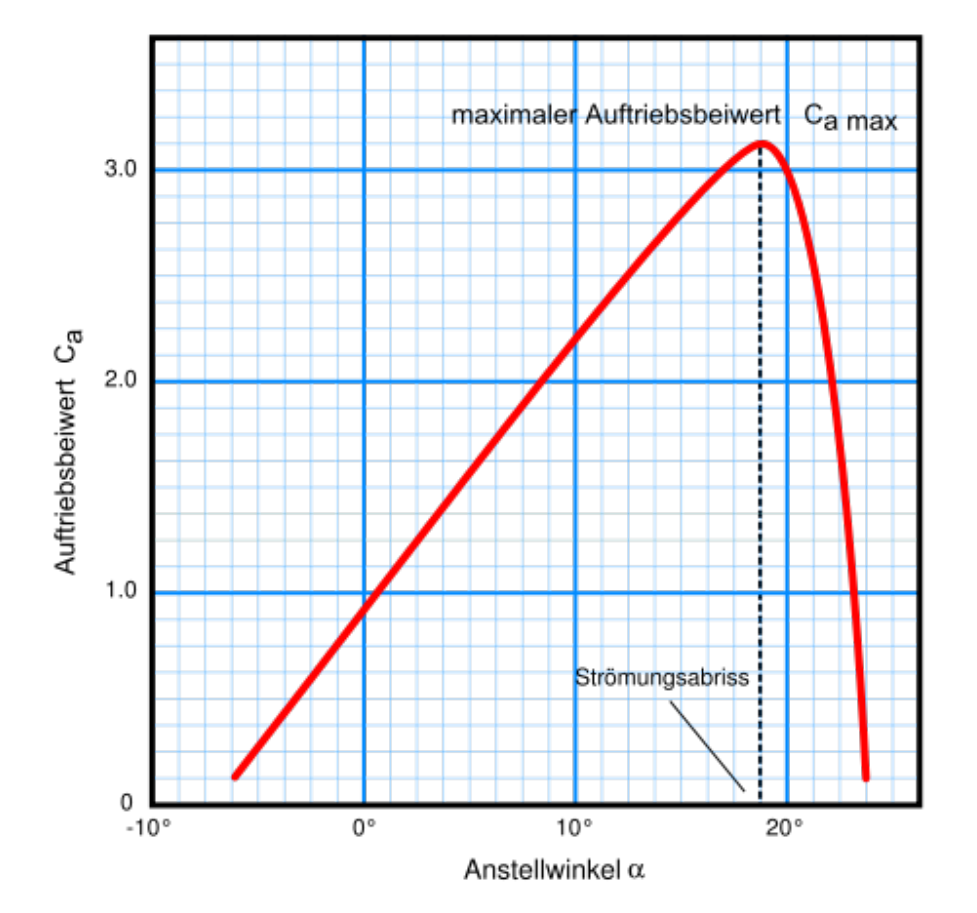

**Anhang 1: Theoretisches Beispiel eines Diagramms mit aufgelösten Polaren**

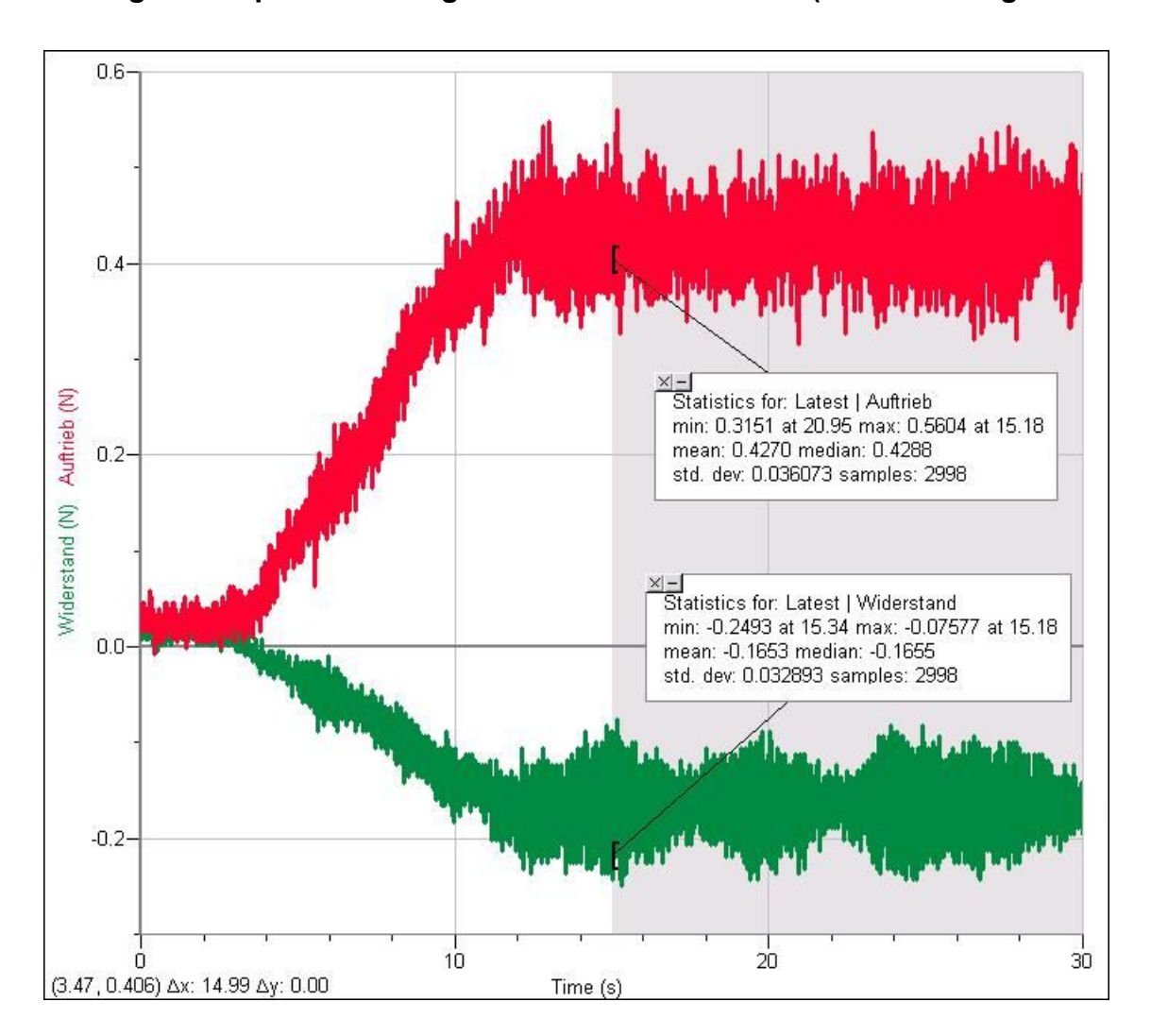

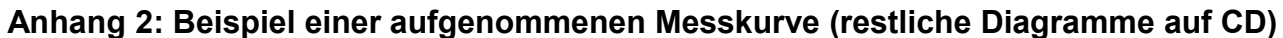

#### **Anhang 3: Einige Detailaufnahmen**

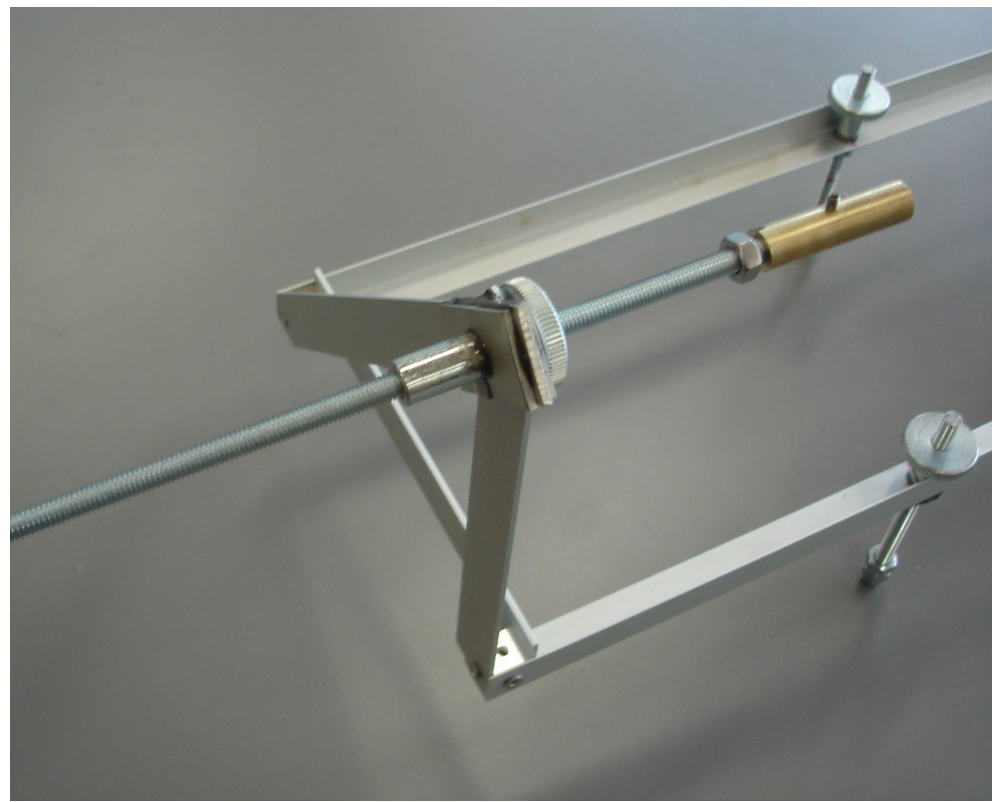

*Verstellbare Einspannvorrichtung*

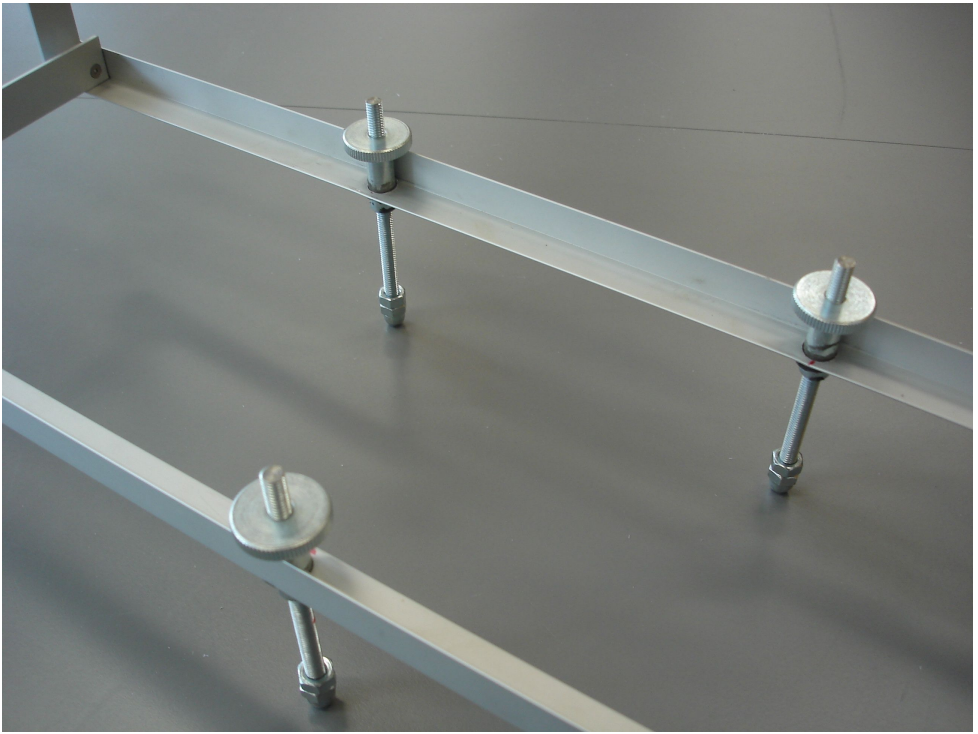

*Verstellbare Standbeine (ohne Ausleger am hinteren Bein)*

**Anhang 4: CD mit allen Messdiagrammen, Filmen und Bildern**